#### **Lončar, Sven**

#### **Undergraduate thesis / Završni rad**

**2020**

*Degree Grantor / Ustanova koja je dodijelila akademski / stručni stupanj:* **University of Zagreb, Faculty of Mechanical Engineering and Naval Architecture / Sveučilište u Zagrebu, Fakultet strojarstva i brodogradnje**

*Permanent link / Trajna poveznica:* <https://urn.nsk.hr/urn:nbn:hr:235:520947>

*Rights / Prava:* [In copyright](http://rightsstatements.org/vocab/InC/1.0/) / [Zaštićeno autorskim pravom.](http://rightsstatements.org/vocab/InC/1.0/)

*Download date / Datum preuzimanja:* **2024-07-31**

*Repository / Repozitorij:*

[Repository of Faculty of Mechanical Engineering](https://repozitorij.fsb.unizg.hr) [and Naval Architecture University of Zagreb](https://repozitorij.fsb.unizg.hr)

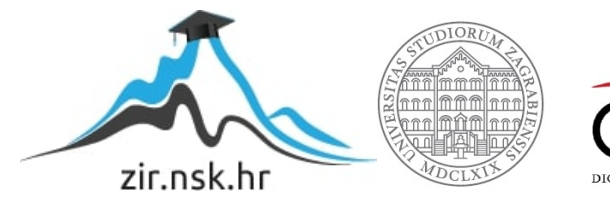

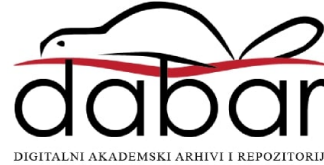

# SVEUČILIŠTE U ZAGREBU FAKULTET STROJARSTVA I BRODOGRADNJE

# **ZAVRŠNI RAD**

**Sven Lončar**

ZAGREB, 2020.

# SVEUČILIŠTE U ZAGREBU FAKULTET STROJARSTVA I BRODOGRADNJE

# **ZAVRŠNI RAD**

Prof. dr.sc. Zoran Kunica, dipl.ing. Sven Lončar

Mentor: Student:

ZAGREB, 2020.

### <span id="page-3-0"></span>ZADATAK

#### SVEUČILIŠTE U ZAGREBU FAKULTET STROJARSTVA I BRODOGRADNJE

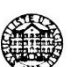

Središnje povjerenstvo za završne i diplomske ispite

Povjerenstvo za završne ispite studija strojarstva za smjerove: proizvodno inženjerstvo, računalno inženjerstvo, industrijsko inženjerstvo i menadžment, inženjerstvo materijala i mehatronika i robotika

Sveučilište u Zagrebu Fakultet strojarstva i brodogradnje Datum Prilog Klasa: Ur.broj:

#### ZAVRŠNI ZADATAK

Student:

Sven Lončar

Mat. br.: 0035207261

Naslov rada na hrvatskom jeziku: Naslov rada na engleskom jeziku: Opis zadatka:

Virtual reality goggles

Naočale za virtualnu stvarnost

Opredmećenjem podataka virtualnom stvarnošću oblikuju se paralelni svjetovi, kojima se inženjerski zadaci mogu rješavati na znatno kvalitetniji način nego tradicionalnim pristupima.

U radu je potrebno:

- 1. objasniti značaj virtualne stvarnosti za inženjerski rad
- 2. opisati trenutačno stanje razvijenosti sustava virtualne stvarnosti
- 3. opisati opremu za virtualnu stvarnost koja je na raspolaganju za korištenje
- 4. predložiti sadržaje projektiranja radnih procesa za koje bi se oprema navedena u točki 3. mogla koristiti.

Zadatak zadan:

28. studenog 2019.

Zadatak zadao:

Prof. dr.sc. Zoran Kunica

Datum predaje rada: 1. rok: 21. veljače 2020. 2. rok (izvanredni): 1. srpnja 2020. 3. rok: 17. rujna 2020.

Predviđeni datumi obrane: 1. rok: 24.2. - 28.2.2020. 2. rok (izvanredni): 3.7.2020. 3. rok: 21.9. - 25.9.2020.

Predsjednik Povjerenstva:

 $\sim$ zu.

Prof. dr. sc. Branko Bauer

## <span id="page-4-0"></span>IZJAVA

Izjavljujem da sam ovaj rad izradio samostalno koristeći stečena znanja tijekom studija i navedenu literaturu.

Zahvaljujem mentoru *prof. dr.sc Zoranu Kunici* i *Damiru Beliću, mag.ing.mech.*, na savjetima, uloženom vremenu, primjedbama i korekcijama koje su pridonijele boljitku i kvaliteti ovog rada.

Zahvalu upućujem i svojoj obitelji i prijateljima za nesebičnu podršku koju su mi pružili tijekom čitavog školovanja.

U Zagrebu, 20. veljače 2020.

Sven Lončar

 $\frac{1}{2}$  ,  $\frac{1}{2}$  ,  $\frac{1$ 

## <span id="page-5-0"></span>SAŽETAK

Ovaj rad daje uvid u svijet virtualne stvarnosti. Daje informacije o njenim počecima, načelima funkcioniranja, prvim uređajima koji su prethodili i stvarali tehnološki put do onoga što postoji danas. Dan je kronološki pregled tehnološkog razvoja virtualne stvarnosti i uređaja te pregled današnje tehnologije i opreme koja se koristi. Detaljno je opisano više uređaja, a posebno HTC Vive na kojem će se zasnivati daljnji rad. Navedeni su rezultati i prednosti korištenja virtualne stvarnosti u raznim područjima ljudskih djelatnosti te prikazi nekih primjena iz inženjerstva. Također, dani su prijedlozi u kojima bi se ova tehnologija i navedena oprema mogli koristiti.

Ključne riječi: virtualna stvarnost, uređaji, HTC Vive, virtualno inženjerstvo

### <span id="page-6-0"></span>SUMMARY

This paper gives an insight into the world of virtual reality. It gives information about its beginnings, principles of operation, the first devices that preceded and created the technological path to what exists today. A chronological overview of the technological development of virtual reality and devices is given and an overview of today's technology and equipment that is used. Several devices are described in detail, and in particular the HTC Vive on which further work will be based. The results and benefits of using virtual reality in various fields of human activities are presented, as well as some applications from engineering. Also, suggestions are given in which this technology and the equipment mentioned could be used.

Key words: virtual reality, devices, HTC Vive, virtual engineering

## SADRŽAJ

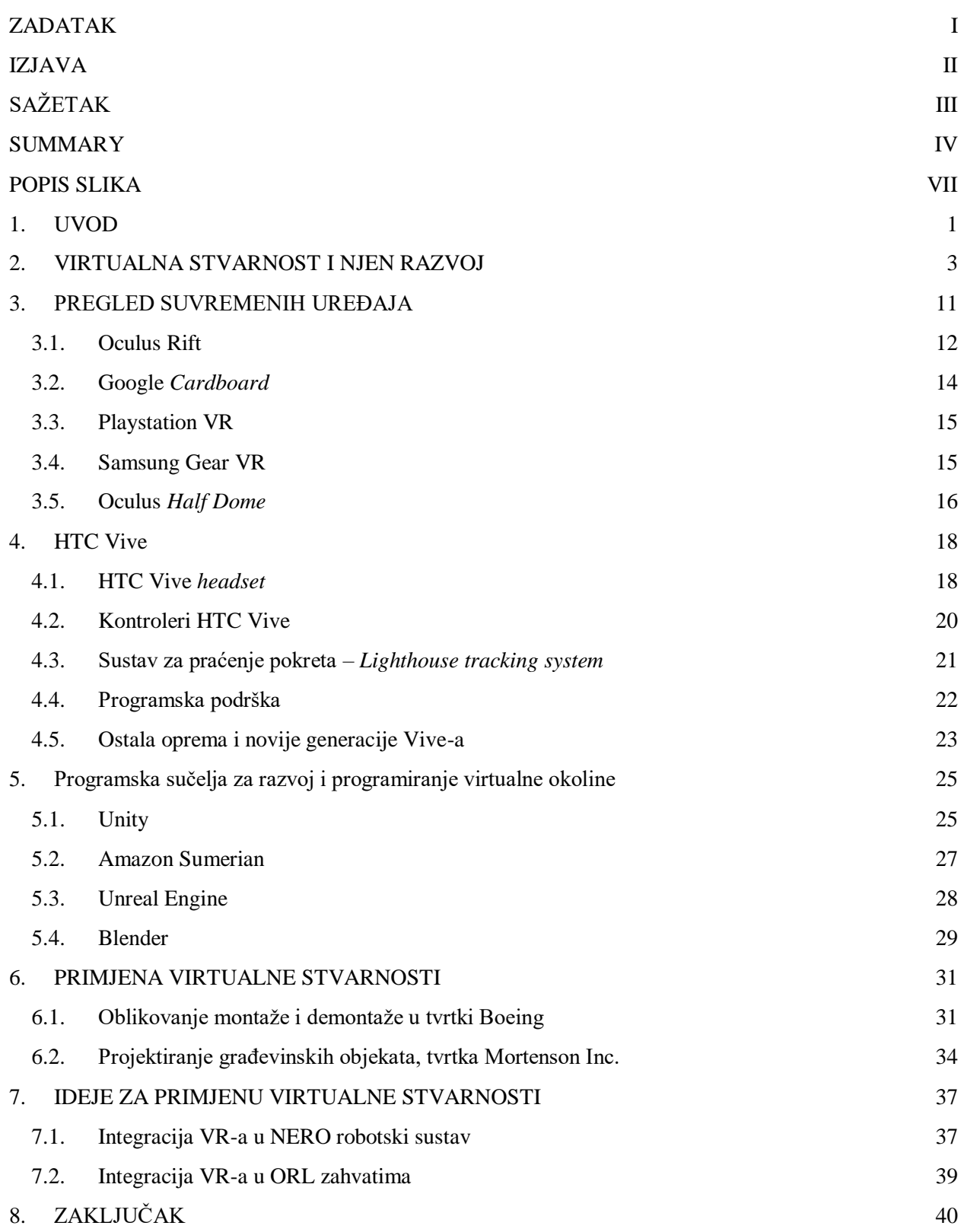

#### 9. [LITERATURA](#page-51-0) 41

## <span id="page-9-0"></span>POPIS SLIKA

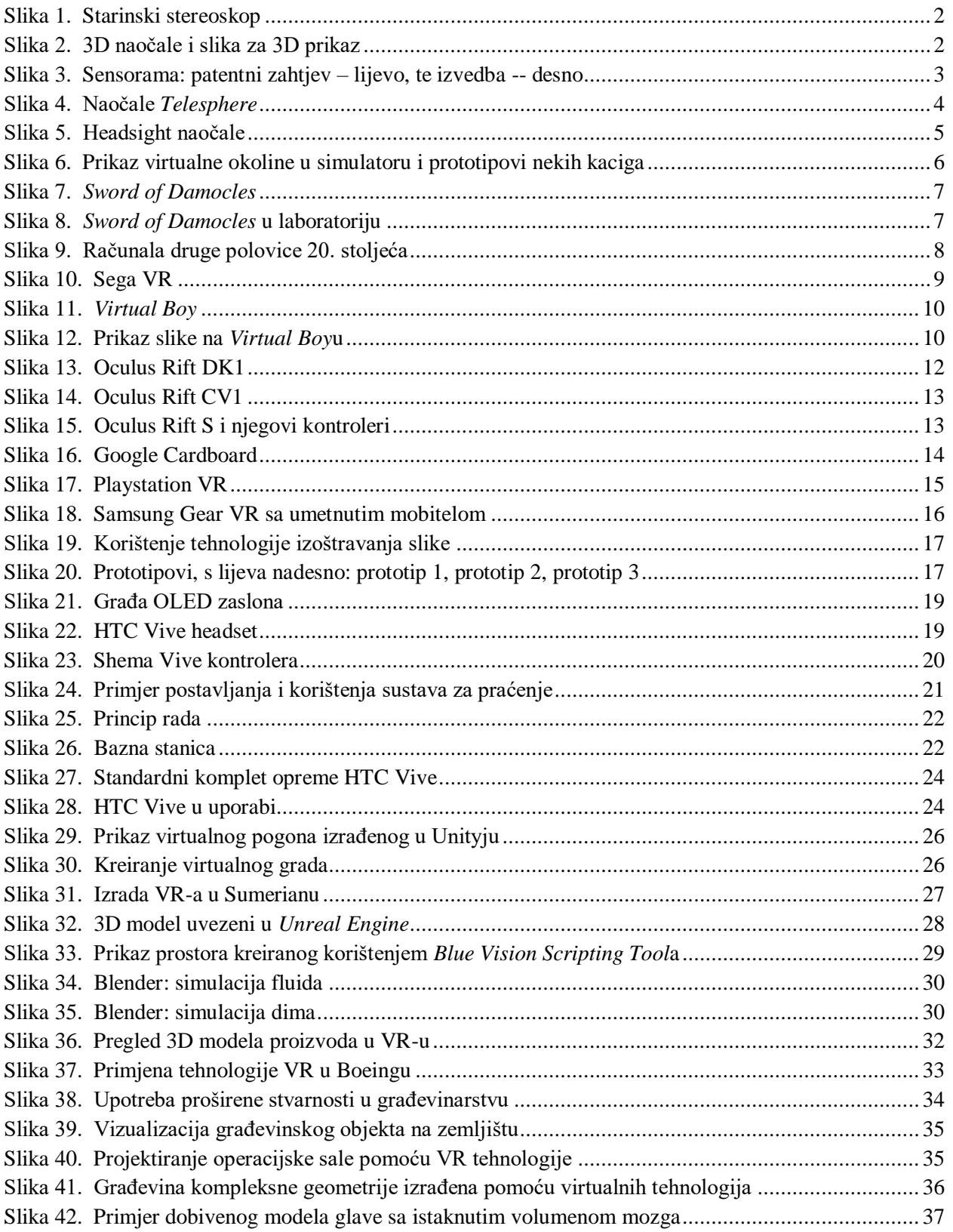

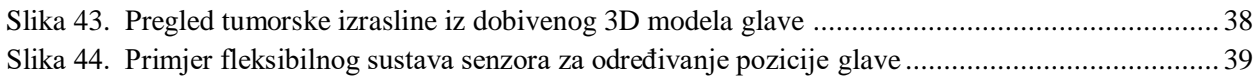

## <span id="page-11-0"></span>1. UVOD

Virtualna stvarnost (VR), je interaktivan odnos između korisnika i računalno stvorene okoline koji međusobno razmjenjuju iskustva i informacije. To računalno stvoreno okružje daje privid virtualnog svijeta te korisniku omogućuje interakciju sa imitiranom okolinom. Razvoj tehnologije omogućio je ovakav sofisticirani sustav koji slova i brojeve, uz pomoć softvera i raznih elektroničkih uređaja, o kojima će kasnije biti riječ, pretvara u jasnu sliku, tj. daje 3D prikaz kreirane stvarnosti koja pronalazi svoju primjenu u velikom spektru ljudskih djelatnosti.

Trenutno, financijski gledajući, tehnologija VR ima najveći značaj u industriji video igara čime je postala pristupna široj javnosti što je ujedno dovelo i do pada cijene uređaja potrebnih za njeno korištenje. Godine 2017. globalna vrijednost VR 'gaming' industrije je dosegla vrijednost od 8,2 milijarde USD, dok se procjenjuje da će 2023. ta brojka dostići vrtoglavih 32,8 milijarde USD [2]. Ovi podaci govore koliko se brzo ova tehnologija širi i razvija te kako bi u budućnosti mogla postati sastavni dio naših života. Osim u industriji video igara, virtualna stvarnost je pronašla uporabu u području medicine, aeronautike, automobilske industrije, raznih grana inženjerstva poput montaže, razvoja proizvoda i mnogih drugih. Uporaba virtualne stvarnosti nudi razne pogodnosti u tehničkom i društvenom smislu. Pomoću nje se obrazuju mladi piloti koji lete bez uporabe stvarnih zrakoplova, zatim, dobiva se mogućnost vizualnog 3D prikaza prototipova proizvoda bez potrebe za njihovom izradom, mladi i neiskusni kirurzi imaju mogućnost učenja i izvođenja operativnih zahvata uz pomoć ove tehnologije čime se izbjegavaju moguće nepogodne posljedice pri učenju na stvarnim pacijentima, liječe se razni kognitivni poremećaji i mnoge druge stvari. Tako se korisnicima pruža sigurnost i učinkovitosat u djelovanju, snižavaju troškovi proizvodnih procesa, skraćuje vrijeme razvoja proizvoda, štedi materijal pri razvijanju novih proizvoda, te lakše i sigurnijje obrazuju ljudi. Mogućnosti koje ova tehnologija pruža su sve veće iz dana u dan.

Za osnovno shvaćanje funkcioniranja tehnologije VR i prikaza 3D virtualnog svijeta, dovoljno je proučiti starije 3D naočale koje su se koristile za gledanje filmova i slika. Gledanjem 2D slike, a uz pomoć naočala, dobila bi se percepcija treće dimenzije, tj. dubine. Razlog tomu je to što je jedno staklo crveno, a drugo plavo. Tako se na jedno oko propušta slika koja je različita od slike koja se propušta na drugom oku. Spajanjem tih dviju slika u mozgu dobiva se percepcija dubine. Na isti način vidimo sve oko sebe. Oči vide svijet pod drukčijim kutem zbog razmaka među njima te zato gledanjem, odnosno spajanjem tih dviju različitih slika u mozgu dobivamo osjećaj treće dimenzije. Toj pojavi koja se naziva stereoskopija [\(Slika](#page-12-0)  [1.](#page-12-0)), objašnjenje je dao Charles Wheatstone 1938. godine [5]. Na slici 2. mogu se uočiti zapravo dvije slike jedna crvena i jedna plava, koje kao da su stavljene jedna preko druge i malo razmaknute u stranu. To je spomenuta pojava stereoskopije gdje se spajanjem dviju slika dobiva percepcija dubine. Ako se te slike gledaju kroz 3D naočale, na jedno oko se propušta crvena slika, a na drugo oko se propušta plava slika, čijim se spajanjem u mozgu dobije stereoskopska slika. Na tom principu se temelje svi optički uređaji koji služe za 3D prikaz slike pa tako i optički uređaji iz svijeta virtualne stvarnosti koji se danas koriste.

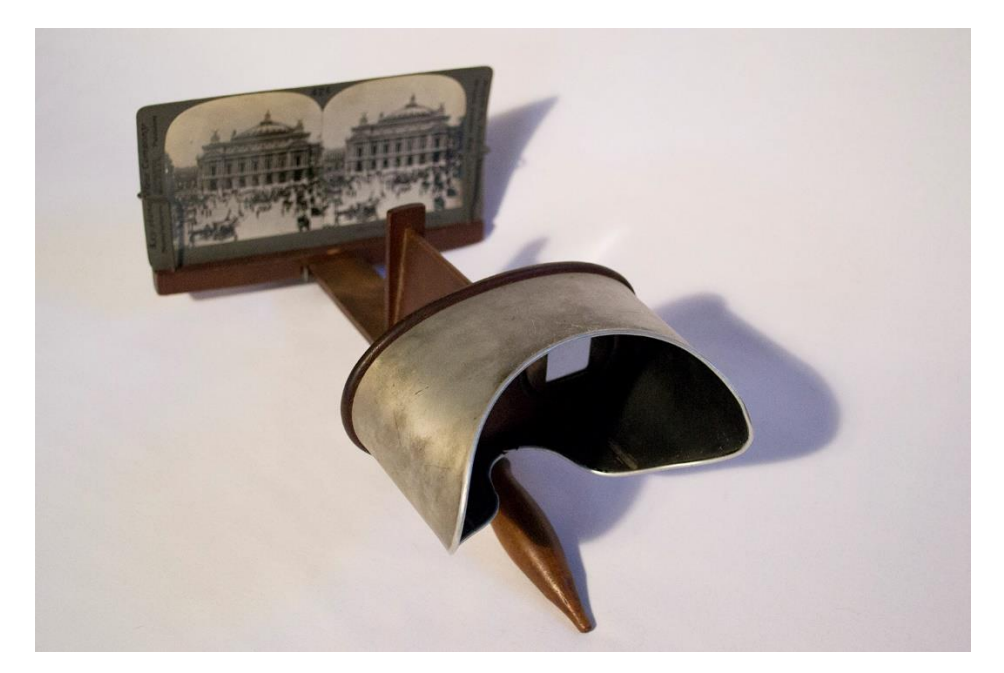

**Slika 1. Starinski stereoskop**

<span id="page-12-0"></span>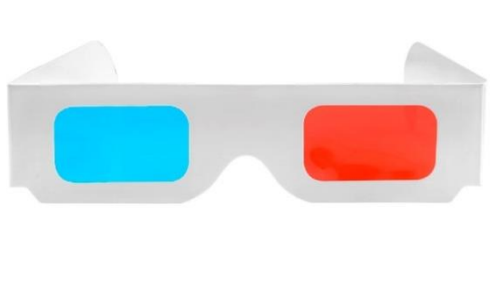

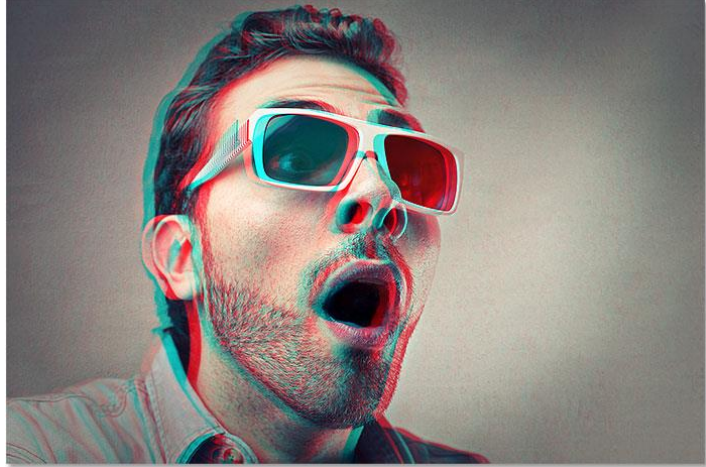

**Slika 2. 3D naočale i slika za 3D prikaz**

<span id="page-12-1"></span>Povijest razvoja VR-a započinje sredinom 20. stoljeća, u dobu kada računala nisu bila sastavni dio svakog doma, a osnova su za njeno korištenje. Tadašnja tehnologija nije bila razvijena kao danas što je dovelo do skupog razvoja ove tehnologije, a to je dalje rezultiralo nezainteresiranošću tržišta čime je daljnji razvoj bio usporen. U to vrijeme cijeli se svijet okreće novoj tehnologiji – internetu i želji za povezivanjem svijeta. Kasnije, daljnjim razvojem tehnologije i sam razvoj virtualne stvarnosti postaje općenito jeftiniji, primjenjiviji i dostupniji široj javnosti što dovodi do interesa tržišta za ovom novom, nedovoljno istraženom tehnologijom.

## <span id="page-13-0"></span>2. VIRTUALNA STVARNOST I NJEN RAZVOJ

Prvi ideja virtualne stvarnosti i 3D naočala kakve danas poznajemo je iznio pisac SF-a Stanley G. Weinbaum 1935. u djelu *Pygmalion's spectacles.* U djelu se pojavljuje lik profesora koji osmisli naočale pomoću kojih će čovjek koji ih nosi moći ući u radnju filma, odnosno virtualnog svijeta koji će mu se prikazati kroz naočale. Predočeno na naočalama djeluje kao stvarnost, a liku koji ih nosi omogućuje kreiranje radnje u tom svijetu. Daju mu sposobnost interakcije s okolinom, komunikacije s likovima koji mu se prikažu. Ima sposobnost osjeta mirisa, okusa, dodira itd. Za tadašnje pojmove tehnologije je to djelo bila najobičnija mašta, a danas je čovječanstvo došlo do stupnja razvoja u kojem je nekadašnja mašta postala ljudska zbilja i svakodnevica.

Velik korak naprijed, što se tiče tehnološkog razvoja virtualne stvarnosti, postignut je 1957. godine kada je Morton Heilig, poznati kinematograf i inovator, razvio i patentirao *Sensoramu* [\(Slika 3.](#page-13-1)). Taj se uređaj smatra prvim primjerom sustava virtualne stvarnosti koji je ikada napravljen. Sensorama je mehanički uređaj koji se sastoji od stereoskopskog sustava prikazivanja boja, ventilatora, uređaja za ispuštanje mirisa, stereo-sound sustava te pomičnog/vibrirajućeg stolca. Uređaj je simulirao vožnju motorom dok je cijelo iskustvo bilo nadopunjeno vjetrom iz ventilatora, vibrirajućim stolcem kao imitacija sjedenja na motoru, mirisima karakterističnima za grad – kada bi se približili pizzeriji osjetio bi se miris pizze, a kada bi se približili busu osjetio bi se miris ispušnih plinova [8]. Cilj je bio kroz simulaciju stimulirati sva čovjekova osjetila kako bi proživljeno iskustvo bilo što stvarnije.

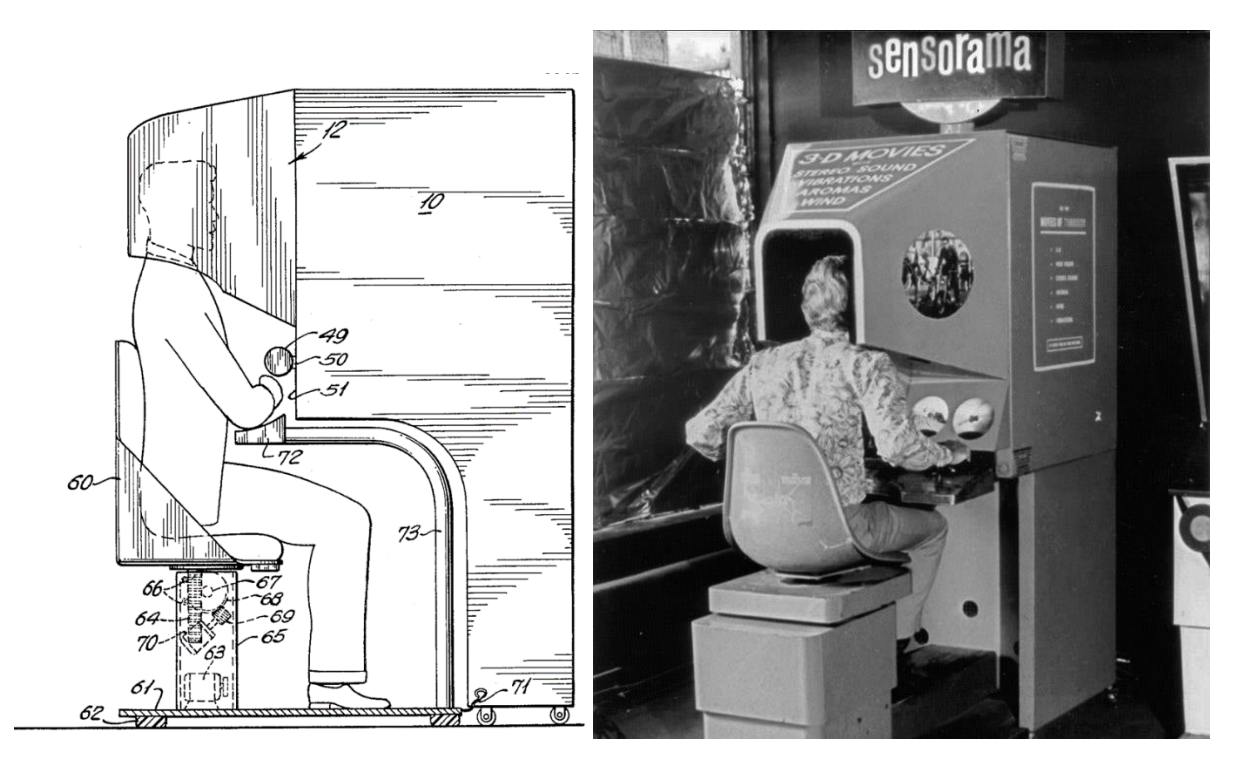

<span id="page-13-1"></span>**Slika 3. Sensorama: patentni zahtjev – lijevo, te izvedba -- desno**

Osim Sensorame, Heilig je patentirao i prve naočale sa prikazom virtualnog svijeta 1960. godine. Taj HMD (*Head Mounted Ddisplay*) izgledom uvelike podsjeća na optičke uređaje kakvima se danas koristimo. *"A telescopic television apparatus for individual use"*, kako je opisao Heilig u patentu, odnosno *Telesphere* [\(Slika 4.](#page-14-0)), bile su naočale koje su omogućavale stereoskopski prikaz slike na širokom zaslonu te su imale stereo zvučni sustav. Sastojale su se od para optičkih jedinica, CRT *(Cathode Ray Tube*) cijevi, slušalica i mlaznica za pražnjenje zraka. Naočale nisu nikad zaživjele poput Sensorame no one su preteča onoga što tek slijedi.

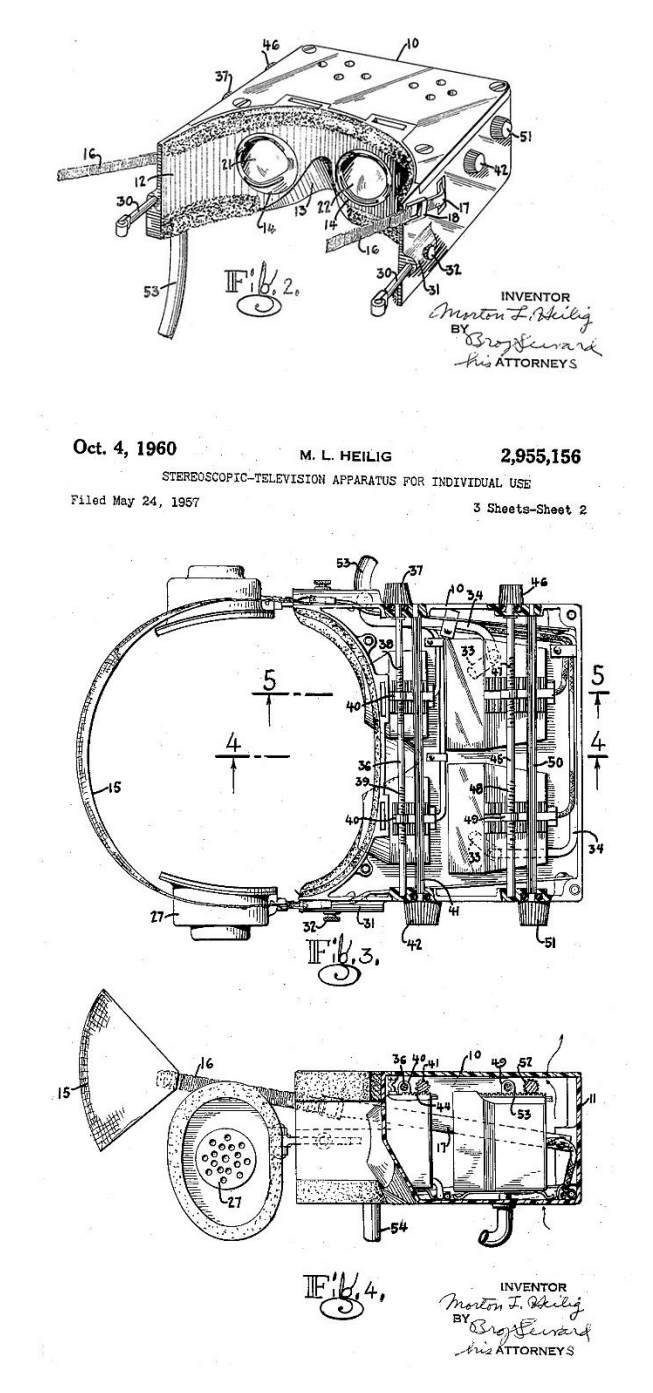

<span id="page-14-0"></span>**Slika 4. Naočale** *Telesphere*

Godine 1961. tvrtka Philco Corp. predstavlja projekt *Headsight*. Njihove naočale *Headsight* su bile prve tvornički proizvedene naglavne (HMD) naočale [\(Slika 5.](#page-15-0)). Bile su razvijene i namijenjene za vojne svrhe, a služile su za promatranje okoline na nekom udaljenom i opasnom odredištu, tj. lokaciji na kojoj se osoba ne bi morala fizički nalaziti. To su prve naočale koje su imale mogućnost praćenja kretanja. Naočale su se sastojale od CRT-a za svako oko te magnetskog sustava za praćenje gibanja. Taj sustav praćenja gibanja je pratio kretanje (rotiranje) glave preko magnetskih senzora kako bi se odredio smjer u kojem je glava okrenuta. Osoba koja nosi naočale bi kretnjama svoje glave pomicala kameru te tako imala mogućnost potpunog pregleda prostora u kojem se kamera nalazi. Iako nisu prikazivale virtualnu stvarnost, sama tehnologija i koncept su pridonijeli daljnjem razvitku uređaja i naočala.

## **First HMD**

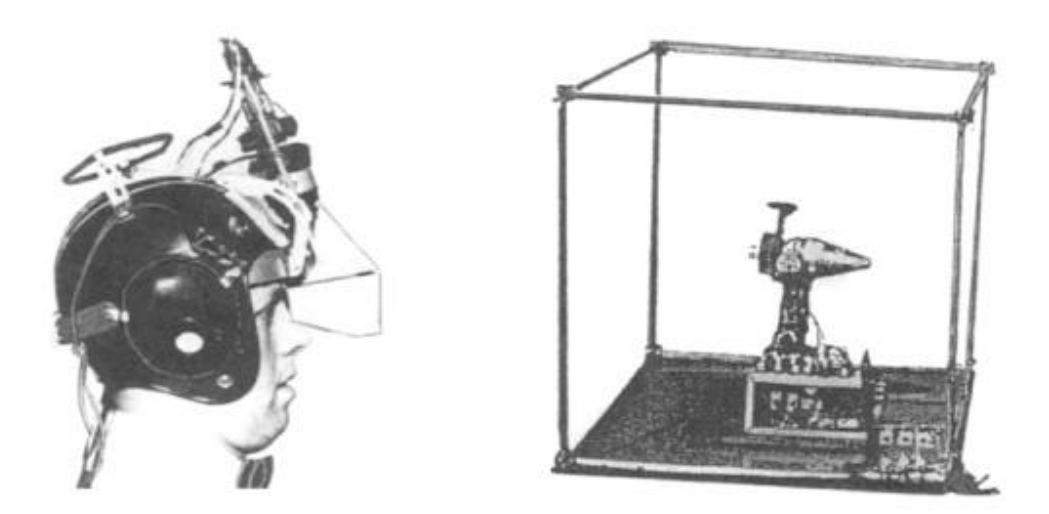

• Philco Headsight (1961) – Remote Camera Viewing

#### **Slika 5. Headsight naočale**

<span id="page-15-0"></span>Godine 1966. Thomas Furness, vojni inženjer i još jedan čovjek vrlo zaslužan za razvoj virtualne i proširene stvarnosti, stvara prvi simulator leta koji je za razliku od prijašnjih mehaničkih simulatora bio opremljen i elektroničkim uređajima. Simulator je bio opremljen sa zaslonom, a kasnije i 3D optičkim uređajima koji su prikazivali virtualnu okolinu, tj. pilotsku kabinu i teren na kojem se letjelo, a upravljalo se preko komandne ploče koja je bila nalik onoj iz aviona [10]. To je prvi sustav virtualne stvarnosti koji je imao mogućnost upravljanja i regulacije u virtualnom svijetu prikazanom na zaslonu te mogućnost obrade informacija i procesuiranja raznih varijabli koje bi pilot zadavao preko komandne ploče (brzina, visina, pomicanje krilaca...) te bi na zaslonu dobio povratnu informaciju o stanju zrakoplova i leta u obliku slike u odnosu na zadane varijable (mijenjao bi se kut prikaza prilikom zakretanja, mijenjala bi se brzina gibanja kroz prikazani okoliš prilikom promijene brzine). Prijašnji sustavi nisu imali tu mogućnost pohrane i obrade informacija već su samo služili za prikaz slike virtualnog ili stvarnog svijeta. Simulator je bio razvijen u vojne svrhe te je služio za učenje mladih pilota kako bi upravljali borbenim zrakoplovom. Ovaj simulator je mnogo pridonio razvoju tehnologije za virtualnu stvarnost jer je vojska uvidjela dobre strane njene primjene. Pilot je imao mogućnost učiti kako upravljati zrakoplovom bez potrebe za korištenjem stvarnog zrakoplova i samim time izbjegavanja mogućih troškova ili smrti u slučaju nezgode prilikom obuke. Zbog toga je vojska u narednim godinama puno investirala u daljnji razvoj i proizvodnju boljih sustava i tehnologije za simulaciju leta, odnosno prikaz virtualne stvarnosti da bude što stvarniji, bolji, brži i točniji.

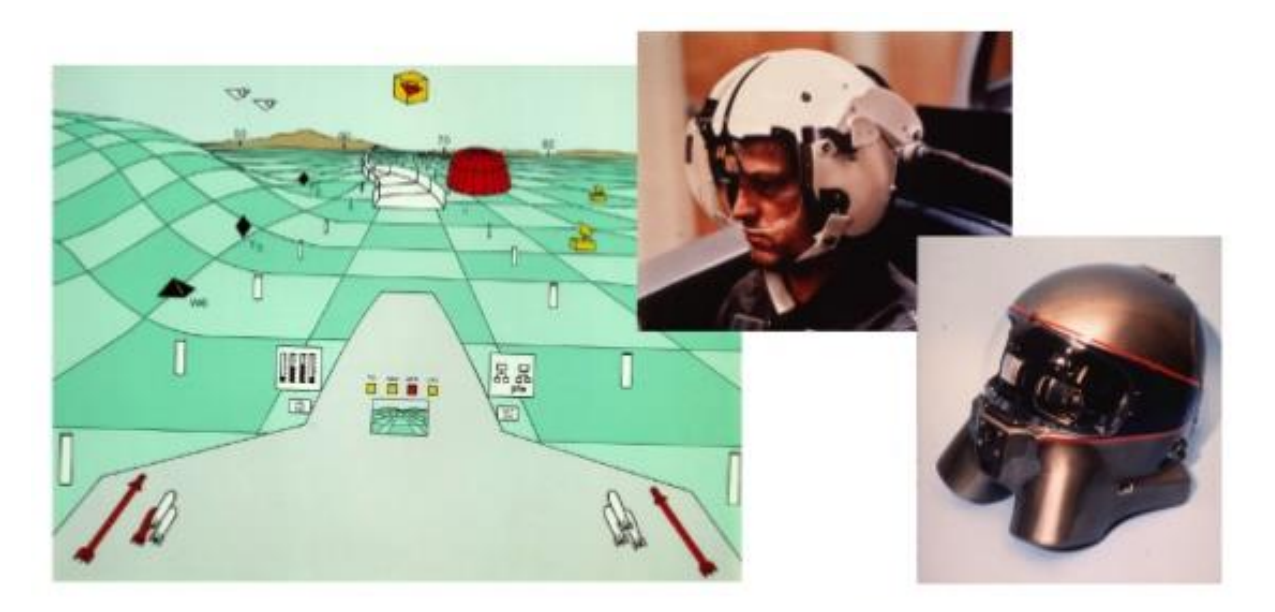

**Slika 6. Prikaz virtualne okoline u simulatoru i prototipovi nekih kaciga**

<span id="page-16-0"></span>U vrijeme dok se razvijao prvi simulator leta iz vojnih interesa, Ivan Sutherland, poznat kao "otac računalne grafike", razvija sličnu tehnologiju u znanstvene svrhe. Bitno je napomenuti jedno od njegovih najpoznatijih postignuća, a to je izum programa *Sketchpad* koji je služio za primitivno grafičko crtanje putem računala. Na tom su programu nastali temelji objektnog programiranja i računalnog oblikovanja, tj. *"Computer Aided Design"* (CAD) koji su danas neizbježan inženjerski alat, ali i osnova same virtualne stvarnosti. U virtualnoj stvarnosti objektno programiranje se koristi za definiranje okoline i objekata te njihove međusobne interakcije, dok se CAD koristi za vizualno definiranje i prikaz navedene okoline i objekata. Osim tog programa, razvio je HMD koji se bitno razlikuje od prijašnjih po svojim funkcijama i mogućnostima. Naime, razvio je optički uređaj koji se zove "*Sword of Damocles"* i smatra prvim sustavom montiranim na glavi koji je bio namijenjen prikazu virtualne stvarnosti iako je Heilig ranije stvorio svoj *Telesphere*, ne pridobivši mnogo pažnje. Razlog tomu je to što je Sutherlandov izum bio prvi sustav virtualne stvarnosti koji je imao integrirano računalo u sebi za obradu podataka, bio je namijenjen za uporabu na glavi te je imao mogućnost praćenja kretanja i smjera u kojem je okrenuta glava i oči. Cilj toga je bio, kako je Sutherland rekao, da korisnik ne može razlikovati stvarni svijet i njegovo virtualno proširenje. Sustav je pratio položaj i orijentaciju tijela, odnosno glave i očiju pomoću senzora, a računalo je dalje vektorskom analizom i obradom podataka iz senzora mijenjalo prikaz na zaslonu. Dakle, kako bi čovjek koji nosi naočale gledao oko sebe u određenom smjeru, tako bi se na zaslonu mijenjao prikaz virtualnog svijeta koji ga okružuje u skladu sa njegovom orijentacijom gledanja. Cijeli taj sustav je bio toliko masivan i težak da je morao biti ugrađen na strop laboratorija u kojem je razvijan, a na glavu je samo išao mali dio njega, optičke leće sa senzorima [\(Slika](#page-17-0) 7. i [Slika](#page-17-1) 8.).

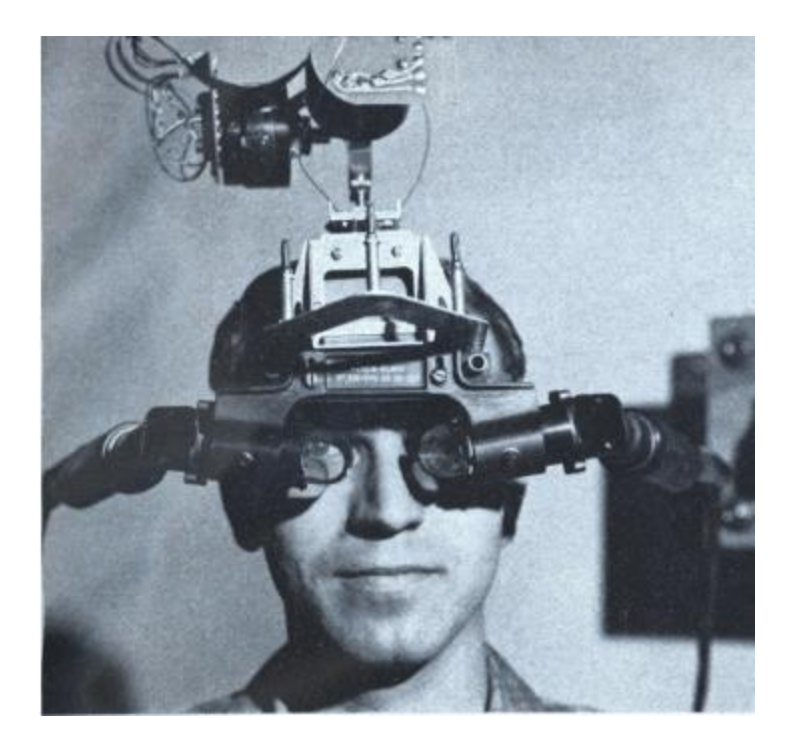

**Slika 7.** *Sword of Damocles*

<span id="page-17-1"></span><span id="page-17-0"></span>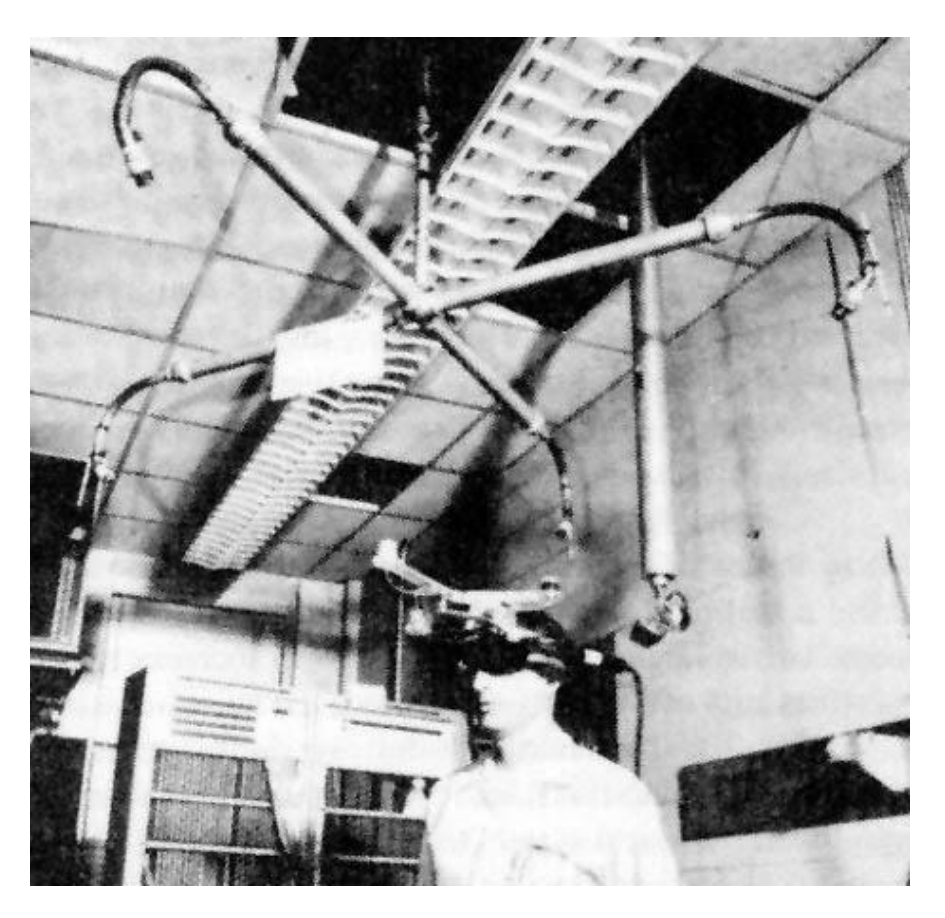

**Slika 8.** *Sword of Damocles* **u laboratoriju**

U narednom periodu, do početka 90-ih godina 20. stoljeća nema nekih značajnijih pomaka u tehnologiji virtualne stvarnosti, ali se razvijaju nove tehnologije koje će kasnije uvelike utjecati na razvoj i nove koncepte virtualne stvarnosti. U to se doba vodi Hladni rat gdje je utrka u naoružanju svjetskih sila dovela do velikog tehnološkog napretka čovječanstva. Razvijen je satelitski sustav Zemlje o kojemu danas ovisi GPS tehnologija. U sklopu špijunaže ulažu se veliki napori u razvoj minijaturnih uređaja za snimanje slike i/ili zvuka. U 60-im godinama se javlja nova tehnologija koju razvija američko ministarstvo obrane kako bi povezali velik broj računala pomoću jedne mreže s ciljem stvaranja novog načina komunikacije. Razvija se internet, odnosno *ARPANet*, kako je tada bio zvan. Popularizacijom interneta se veliki dio tehnološkog svijeta okreće razvoju proizvoda i uređaja koji će biti kompatibilni s tom tehnologijom. Cijeli svijet se želi povezati putem jedne mreže, što pomaže procesu globalizacije. Osim interneta, kao jednog od najvećih tehnoloških otkrića toga doba, razvija se prvi komercijalni mikroprocesor 70-ih godina. predstavljajući velik iskorak u svijetu računala. Omogućio je drastično smanjenje veličine, a povećanje brzine rada nove generacije računala, te široku upotrebu (komercijalizaciju) računala. Naime, sukladno smanjenju veličine, smanjila se i količina materijala potrebnog za izradu računala što je dovelo do snižavanje cijene i smanjenja potrebnog prostora za uporabu računala, što su bili preduvjeti za uvođenje računala u kućanstva. To je jedan od ključnih događaja koji su utjecali na daljnji razvoj uređaja i primjenu virtualne stvarnosti. Svaki od ovih faktora je imao velike utjecaje na svakodnevicu, način komunikacije, kulturu čovječanstva i daljnji smjer razvoja tehnologije. Kako je s vremenom sve više kućanstava u razvijenom svijetu posjedovalo računalo, započinje rast i razvoj nove industrije video igara. Razvijaju se prve igrice za računala. Kada su video igre postigle značajan tržišni uspjeh i ostvarile veliki ekonomski rast te industrije, započinje daljnji razvoj opreme i tehnologije koja se krija iza video igara. Uporno se radi na poboljšanju grafike i samih programskih sučelja za grafičko kreiranje.

<span id="page-18-0"></span>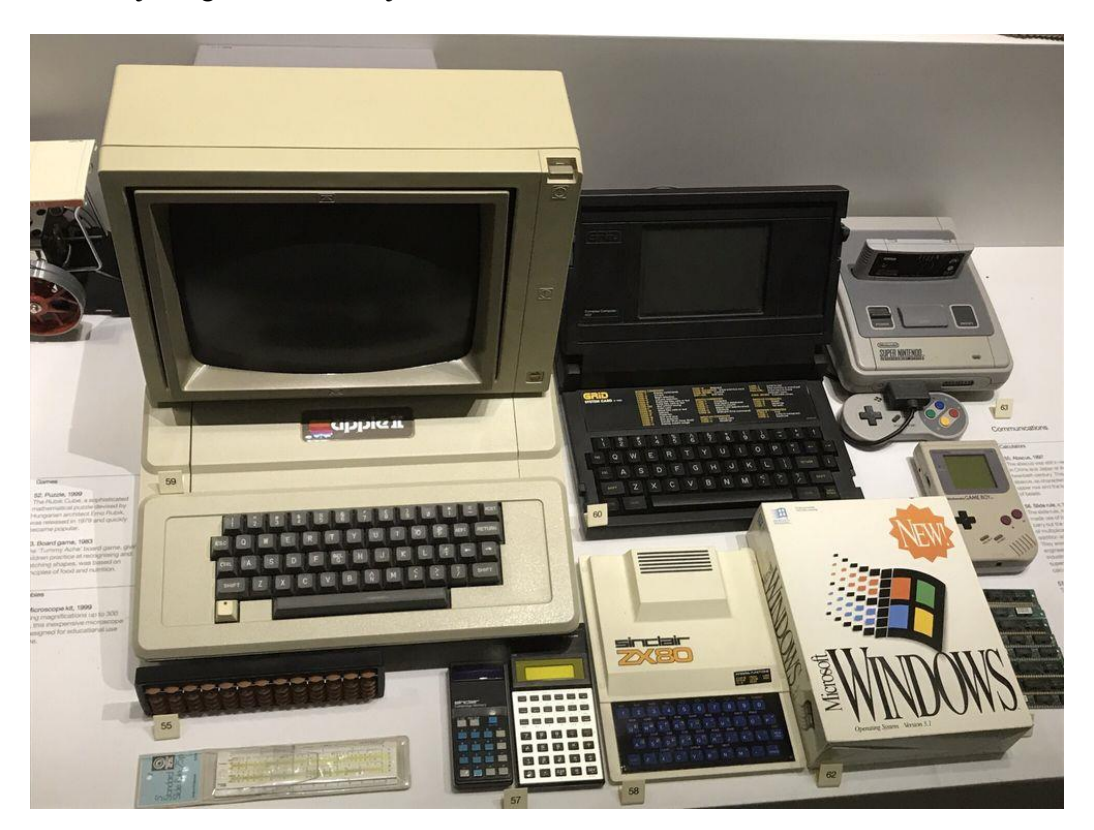

**Slika 9. Računala druge polovice 20. stoljeća**

Osim daljnjeg razvoja računala, razvijaju se tzv. konzole za videoigre. Nakon nekog vremena industrija video igara ide korak dalje te započinje razvoj prvih igrica koje će zahtjevati korištenje opreme za prikaz virtualne stvarnosti. Tako 1991. godine *Virtuality Group* predstavlja niz igraćih konzola koje su se sastojale od stereoskopskih 3D naočala te igraće platforme. Neke su se konzole mogle i umrežiti te imale mogućnost *multiplayer* načina igre. To znači da se koristio internet kao posrednik prijenosa informacija koji je igračima omogućavao igranje iste igre iako bi svatko koristio svoj uređaj i to na drugoj lokaciji. Tako tehnologija virtualne stvarnosti postaje sve dostupnija široj populaciji no tada je još uvijek bila relativno skupa.

Istodobno, 1991. godine, još jedna velika kompanija iz industrije video igara počinje razvijati svoju tehnologiju virtualne stvarnosti: tvrtka Sega predstavlja proizvod *Sega VR* [\(Slika](#page-19-0) 10.) koji nije razvijen do kraja već ostaje u fazi prototipa. Direktor Sega-e tvrdi da je razlog obustave razvoja to što *Sega VR* može izazvati poremećaje u kretanju kod čovjeka i jake glavobolje [14], no vjeruje se da su ipak tehničke poteškoće u razvoju dovele do toga.

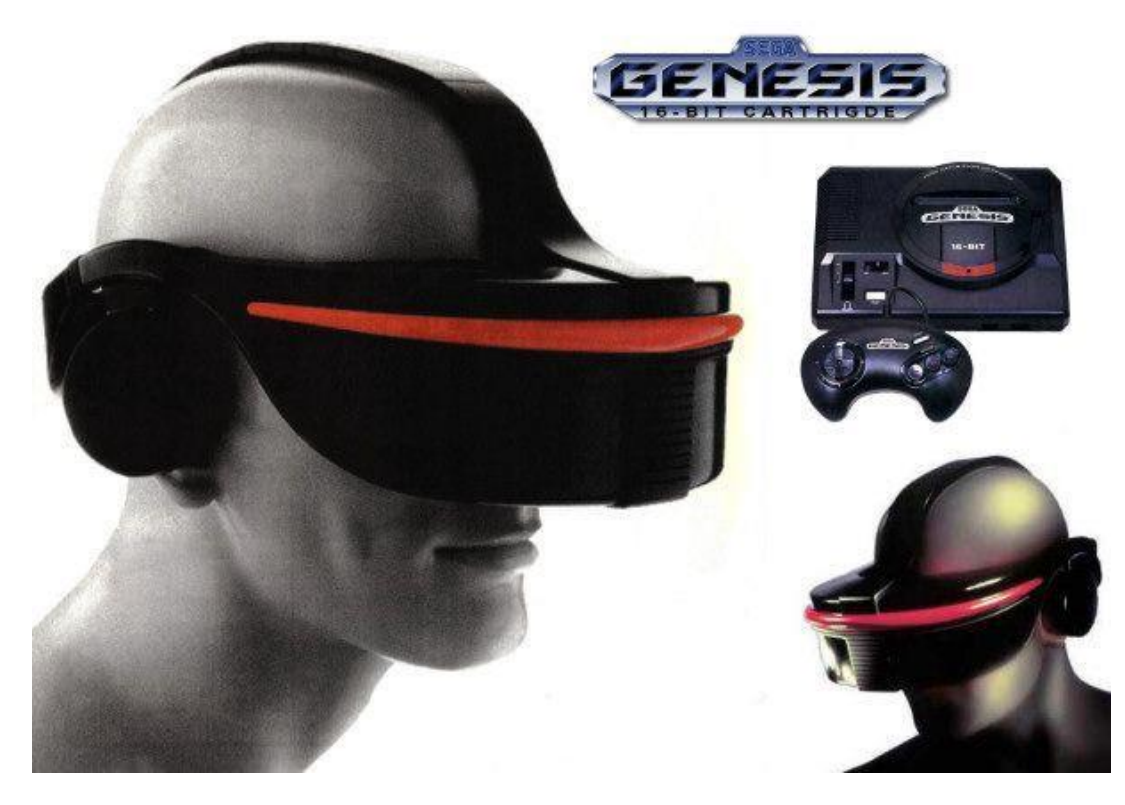

**Slika 10. Sega VR**

<span id="page-19-0"></span>Ubrzo nakon toga, inspirirani idejom *Sega VR-a,* tvrtka Nintendo 1995. pušta na tržište svoj proizvod pod imenom *Virtual Boy* [\(Slika](#page-20-0) 11.). Ta se igraća konzola sastojala od optičkog uređaja koji se postavlja naglavno, te spojenog na *joystick* i ostale upravljačke uređaje. Crveni monokromatski prikaz slike na zaslonu je imao mogućnost prikaza dubine zbog svog stereoskopskog načina prikaza slike [\(Slika](#page-20-1) 12.). Iako je to prva igraća konzola koja je dospjela na tržište, zbog svoje primitivnosti u načinu rada nije doživjela financijski uspjeh. S obzirom na svoju visoku cijenu, nedovoljno realističan prikaz virtualne okoline, nezgrapnost u odnosu na druge konzole i način korištenja, *Virtual Boy* je doživio svoj krah na tržištu.

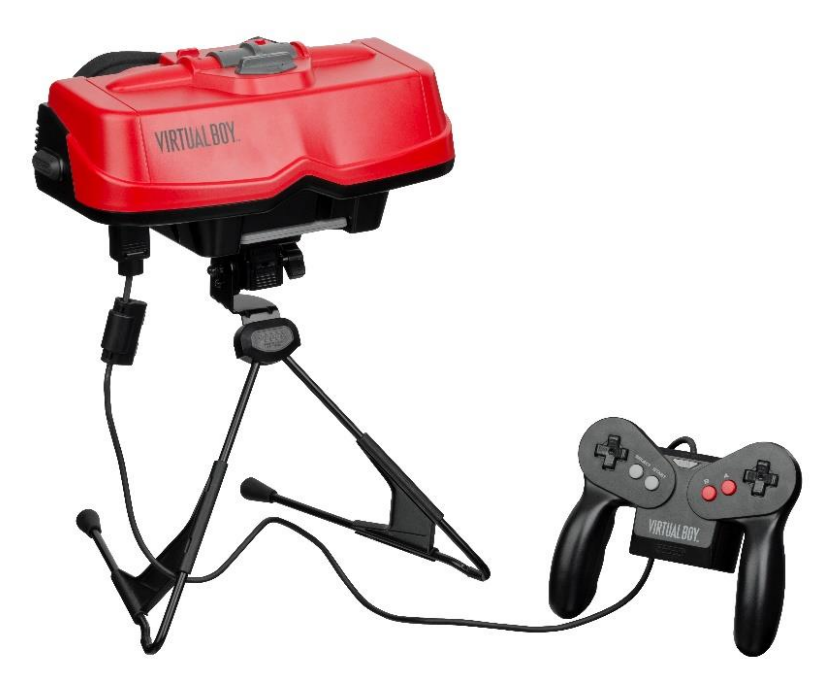

**Slika 11.** *Virtual Boy*

<span id="page-20-0"></span>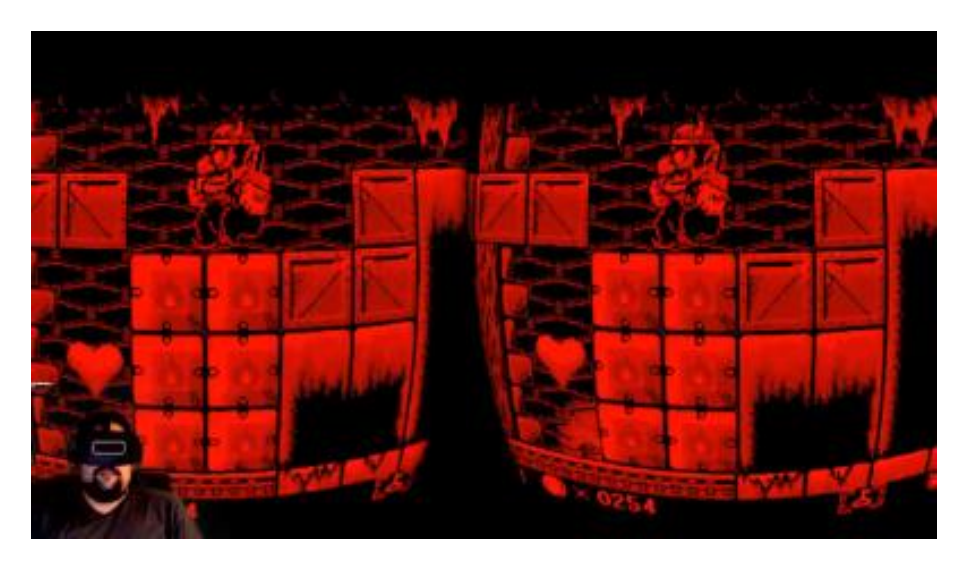

**Slika 12. Prikaz slike na** *Virtual Boy***u**

<span id="page-20-1"></span>Niz ovih ranih i neuspješnih pokušaja razvoja optičkih uređaja za prikaz virtualne stvarnosti u industriji video igara dovodi do stagnacije u razvoju na neko vrijeme zbog financijske neisplativosti u to doba. Razvoj je bio iznimno skup, a odaziv tržišta nije zadovoljavao potrebe proizvođača da bi se nastavio razvoj i proizvodnja tih sustava. Ipak, nastanak nove generacije optičkih uređaja u 21. stoljeću dolazi do svojeg izražaja dajući velik zamah tehnologiji virtualne stvarnosti. S obzirom na ubrzan razvoj računala te samim time grafičkih procesora i softvera, virtualna stvarnost grafički postaje mnogo realističnija. Uporaba virtualne stvarnosti tako uspijeva pronaći svoj široki spektar primjene. Velike tehnološke komanije prepoznavaju prednosti uporabe VR-a te počinju ulagati ogromna sredstva u njen daljnji razvoj.

## <span id="page-21-0"></span>3. PREGLED SUVREMENIH UREĐAJA

Ovo će poglavlje obraditi većinu istaknutih suvremenih optičkih uređaja (zajedno s njihovom popratnom opremom, ako je ima), značajnih u tehnološkom i tržišnom smislu. Opisane su glavne funkcionalnosti uređaja, potrebne za postizanje zadovoljavajućeg iskustva u radu s njima. Uređaj HTC Vive, dostupan na Fakultetu, bit će kasnije detaljno obrađen u posebnom poglavlju.

Kako je glavna zadaća virtualne stvarnosti stimuliranje primarno vizualnih osjetila, svaki *headset* teži što boljoj projekciji virtualne okoline. Iz tog razloga 3D naočale funkcioniraju tako da kada ih se stavi na glavu, zaslon bude odmah pred očima kako bi se uklonila svaka interakcija sa stvarnim svijetom. Između zaslona i oka se uglavnom nalazi leća koja ima sposobnost adaptacije s obzirom na korisnikove pokrete oka i njegovu poziciju na glavi. Također, bitna stavka je i mogućnost izoštravanja slike, ako je potrebna, s obzirom na korisnikov vid.

Još neki tehnički preduvjeti predstavljaju prepreku u kreiranju realistične, dovoljno brze i interaktivne okoline koju se promatra kroz zaslon. Učestalost promjene slike po sekundi, tj. FPS (*frames per second*) mora biti minimalno 60. To znači da se u jednoj sekundi na zaslonu promjeni 60 slika kako bi animacije koje se promatraju tekle *glatko*. Za to je zaslužan grafički procesor čija je brzina obrade informacija, odnosno slika po sekundi, faktor koji uvjetuje dovoljan iznos FPS-a. Brzina promjene slika na zaslonu je još jedan preduvjet, a ona mora biti usklađena sa brzinom obrade grafičkog procesora. Vidno polje je još jedna karakteristika potrebna za stvaranje što realnije slike i mora biti oko 100° (idealno je 180°).

Ako se ne zadovolje ovi preduvjeti, onda može doći do prevelikog vremenskog razmaka između pokreta korisnika i prikazanog pokreta na zaslonu. Dolazi do pojave efekta *kašnjenja* (eng. *latency*). Vremenski razmak između ta dva događaja mora biti kraći od 20 ms kako bi se uspjelo zavarati naš mozak tj. da imamo dojam da se slika na zaslonu mijenja u skladu s nama i našim pokretima. FPS mora biti usklađen s brzinom promjene slike na zaslonu, tj. ne smije biti veći nego što se može mijenjati broj slika na zaslonu jer se tada slika može iskriviti. Za usklađivanje tih dviju brzina se koristi tehnologija zvana VSync (*Vertical Sync).*

Oprema VR, osim opisanog vizualnog stimuliranja, ima zadaću iskoristiti i druga korisnikova osjetila. Postoje drugi elementi čije je međusobno ispreplitanje potrebno kako bi se korisnik potpuno udubio (uronio) u iskustvo i svijet virtualne stvarnosti.

Zvuk je još jedna bitna stavka potrebna za što bolje iskustvo. Potrebno je uskladiti zvuk sa slikom tako da se regulira brzina odaziva zvuka sa brzinom odaziva slike.

Osim zvuka, tu je još i funkciju praćenja kretnji tijela i glave. To se može postići korištenjem laserskih pokazivača smjera, LED (*Light Emitting Diode)* svjetla ili senzorima koji se već koriste u mobitelima. To su senzori poput mjerača ubrzanja, giroskopa i magnetnog senzora.

Mjerač ubrzanja (eng. *accelerometer*) daje podatak o iznosu akceleracije u tri različite osi, pomoću čijih se iznosa može odrediti smjer vektora akceleracije, odnosno dobiti smjer gibanja objekta.

Giroskop služi za određivanje kuta gibanja a magnetni senzor radi po principu kompasa. On daje podatak o vektoru normale određenog objekta, tj. pokazuje smjer u kojem je okrenuta glava korisnika. Ukoliko je potrebno odrediti položaj i gibanje korisnika s vrlo velikom točnošću, onda se koriste kamere i senzori pokreta koji se postave u sobu u kojoj se koristi *headset*. Naravno, to dovodi do povišene cijene opreme.

#### <span id="page-22-0"></span>3.1. Oculus Rift

Oculus Rift je linija virtualnih *headsetova* koji su razvijeni u tvrtci Oculus VR. Tvrtka je nastala 2012. godine kao projekt tvrtke Oculus, koja je financijska sredstva oko 2,5 milijuna USD, skupila uz pomoć preko 10 000 donatora. O uspjehu koji su postigli govori činjenica da ih je Facebook 2014. godine kupio za 2 milijarde USD. Dosad su razvili dvije generacije opreme VR.

Development Kit 1 [\(Slika 13.](#page-22-1)) je bila prva generacija uređaja, prethodio im je niz od nekoliko prototipova, koju su razvili i osposobili za prodaju široj javnosti. Unaprijeđena su neka svojstva starijih prototipova poput kašnjena slike u odnosu na kretnje, zamućivanje slike prilikom brzog okretanja glave, kvaliteta piksela, riješen je problem vidljivosti pojedinih piksela, poboljšana je intenzivnost boja na zaslonu itd. Zaslon je LCD *(Liquid Crystal Display)* veličine 18 cm po dijagonali te ima rezoluciju od 1280x800 piksela (omjer 16:10), odnosno 640x800 po oku [19]. Ono što je istaknulo DK1 od svih tadašnjih optičkih uređaja je njegov kut vidnog polja od 110°, što je tada bila velika razlika u odnosu na postojeće uređaje. DK1 ima mogućnost mijenjanja leća s obzirom na korisnikovu dioptriju. Opskrbljen je giroskopom, mjeračem ubrzanja i magnetnim senzorom za praćenje orijentacije i kretanja glave i tijela bez ikakvih poteškoća.

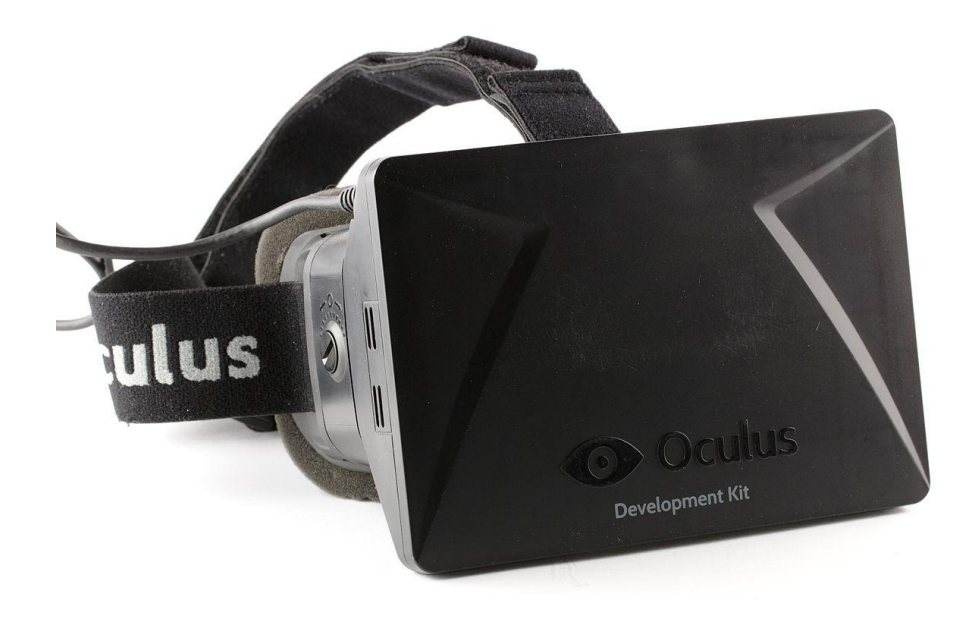

**Slika 13. Oculus Rift DK1**

<span id="page-22-1"></span>Iduća verzija optičkog uređaja izlazi 2016. godine i naziv modela je Oculus Rift CV1. Poboljšani set opreme je nastao kao treći po redu prototip nakon DK1. Prethodili su mu DK2 te prototip *Crescent Bay*. CV1 je poboljšana verzija CB prototipa. Ima OLED *(Organic Light Emitting Diode)* zaslon s povećanom rezolucijom koja se sada popela na 1080x1200 piksela po oku. Radi na frekvenciji od 90 Hz te ima integrirani sustav za zvuk za razliku od DK1. Poboljšan je sustav praćenja gibanja te je uz to i povećan prostor u kojem se može pratiti. Poboljšana su ergonomska svojstva te je puno truda uloženo u estetiku opreme.

![](_page_23_Picture_3.jpeg)

**Slika 14. Oculus Rift CV1**

<span id="page-23-0"></span>Druga generacija opreme za VR, pod nazivom Rift S, izlazi u prodaju 2019. godine. Karakterizira ga LCD zaslon rezolucije 2560x1440 piksela te frekvencijom od 80 Hz. Prikazuje još detaljniju, izoštreniju sliku nego zaslon uređaja CV1. Smanjen je '*screen-door effect'* – pojava tankih i vidljivih linija na zaslonu koje odvajaju piksele. Povećano je i vidno polje na 115°. Razvijen je novi sustav nazvan *Oculus Insight* koji koristi pet kamera postavljenih na HMD-u, a koje služe za praćenje točaka iz okoline, praćenje infracrvenih zraka s LED lampica na kontrolerima koji dolaze uz naočale, dobiva informacije mjerača brzine sa HMDa i s kontrolera te sustav ima sposobnost predviđanja putanje kojom će se gibati HMD i kontroleri.

![](_page_23_Picture_6.jpeg)

**Slika 15. Oculus Rift S i njegovi kontroleri**

<span id="page-23-1"></span>S obzirom na primjenu, proizvodi Oculus Rift su razvijani da budu primarno oprema za igranje video igara. Iskustvo je najbolje ukoliko se oprema koristi na programima i igricama koji su od početka dizajnirani za korištenje na Riftu. Još jedna besplatna aplikacija koju korisnici dobivaju na korištenje je *Oculus Cinema*, koja korisnicima daje mogućnost projiciranja filmova iz običnih 2D formata u virtualno kino na zaslonu, a cilj je pružiti iskustvo gledanja filma kao u kinu. Korisnik ima privid kao da film gleda na zaslonu velikom poput onoga u kinu.

Široku primjenu virtualne stvarnosti je prepoznala i industrija koja je uložila sredstva u razvoj za svoje potrebe. Tako je naprimjer Audi iskoristio Rift kako bi kupcima svojih automobila omogućio da sami konfiguriraju željeni model automobila s raznom dodatnom opremom te vide odabrani model u virtualnom okruženju. Norveška vojska se koristi Riftom u razne svrhe, a jedna od njih je upravljanje robotima na daljinsko upravljanje. Oprema se koristi još u edukativne, televizijske, sportske svrhe pa čak i za pružanje iskustva *on-line* casina.

#### <span id="page-24-0"></span>3.2. Google *Cardboard*

Tvrtka Google, jedna od najjačih svjetskih IT kompanija, također uviđa prednosti i mogućnosti korištenja VR opreme. Godine 2014. predstavljaju Google *Cardboard*, proizvod kojem je cilj potaknuti korištenje VR opreme velikom dijelu svjetske populacije zbog svoje vrlo niske cijene i potaknuti interes tržišta kako bi se počele razvijati aplikacije VR. Proizvod se sastoji od kartona, dviju leća te ostalih manjih komponenti, poput gumice i plastičnih dijelova potrebnih za njihovo sklapanje i učvršćivanje. Oprema se koristi tako da se mobitel umetne u karton na predviđeno mjesto, a preko leća se gleda 3D slika. Za te svrhe je potrebno imati aplikacije na mobitelu koje su namijenjene za projiciranje 3D slike putem leća. Danas postoje razni modeli od raznih proizvođača i postoje modeli koji koštaju svega 5 USD.

<span id="page-24-1"></span>![](_page_24_Picture_6.jpeg)

**Slika 16. Google Cardboard**

#### <span id="page-25-0"></span>3.3. Playstation VR

Godine 2016. tvrtka Sony pušta u prodaju svoj komplet VR opreme [\(Slika 17.](#page-25-2)) koja je također namijenjena igranju video igara. Njihov proizvod karakterizira OLED zaslon rezolucije 1920x1080 piksela te pet LED lampica postavljenih na uređaj kako bi kamera sa strane mogla pratiti kretanje glave u svim smjerovima. Uređaj je kompatibilan s postojećim *joystickom* koji se koristi za igranje konzola *Playstation* te sa posebno konstruiranim kontrolerima *Playstation Move* koji su namijenjeni isključivo za upotrebu pri korištenju VR opreme. [22]

![](_page_25_Picture_4.jpeg)

**Slika 17. Playstation VR**

#### <span id="page-25-2"></span><span id="page-25-1"></span>3.4. Samsung Gear VR

Poput Google *Cardboard*a, tvrtka Samsung pušta u prodaju 2015. godine svoju VR opremu prilagođenu za korištenje na svojim mobilnim uređajima. Oprema služi kao HMD u kojem mobitel ima funckiju zaslona i procesora, a preko leća se dobije 3D prikaz [\(Slika 18.](#page-26-1)). Uz optički uređaj dolazi i *touchpad* kontroler, odnosno kontroler koji je osjetljiv na dodir te se upravlja na način da se prst pomiče po površini koja ima senzore u sebi. Naočale imaju mogućnost praćenja kretanja glave, ali indirektno jer se ti senzori nalaze u mobilnom uređaju koji je smješten na naočalama, čime je to praćenje omogućeno jer se mobitel giba zajedno sa naočalama.

![](_page_26_Picture_2.jpeg)

**Slika 18. Samsung Gear VR sa umetnutim mobitelom**

#### <span id="page-26-1"></span><span id="page-26-0"></span>3.5. Oculus *Half Dome*

Facebook, koji je kupio tvrtku Oculus, na konferenciji 2018. otkriva svoj novi projekt Oculus *Half Dome*. Još uvijek je u stanju prototipa, odnosno napravili su tri prototipa u međuvremenu. Predstavili su njegove tehničke specifikacije po kojima ovaj *headset* uvelike odskače od ostalih proizvoda ove vrste na tržištu.

Prvi prototip u sebi sadrži leće Fresnel, razvijene isprva za svjetionike na moru, koje pružaju vidno polje od 140°. Osim toga, zbog svoje kompleksnije građe, leće su manjeg obujma i mnogo tanje u odnosu na konvencionalne leće istih svojstava što dovodi do smanjenja obujma samog uređaja. Druga bitna stvar koju su otkrili jest sposobnost uređaja da prati kretanje oka te s obzirom na to pomicati zaslon, tako da leće fokusiraju točno određene predmete, odnosno izoštravat će sliku u skladu s udaljenosti promatranog predmeta od promatrača. [23]

Za razliku od prvog prototipa čiji je prioritet bio poboljšanje vizualnog iskustva, drugim prototipom se ciljalo na ergonomiju i udobnost. Smanjena je masa uređaja skraćenjem puta zraka poslanih sa zaslona do leća što je rezultiralo smanjenjem potrebnog prostora između leća i zaslona te na kraju i smanjenem volumena samog uređaja. Poboljšan je mehanički sustav pomicanja zaslona čime su smanjili trenje, minimirana je buka i produljen je životni vijek pomičnih dijelova.

U trećem prototipu je promijenjena tehnologija izoštravanja slike [\(Slika 19.](#page-27-0)) i vrsta leća. Koriste novi tip leća od tekućih kristala (eng. *Liquid Crystal Lenses*). Leće imaju mogućnost mijenjanja polariteta promjenom naboja, a čija promjena dovodi do mijenjanja točke fokusa leće. Time su izbjegli korištenje mehaničkog sustava izoštravanja slike pomoću elektronike. Osim izbjegavanja mogućnosti kvara i trošenja pomičnih dijelova, uspjeli su dodatno smanjiti volumen i masu uređaja čime je povećan stupanj udobnosti.

![](_page_27_Picture_2.jpeg)

**Slika 19. Korištenje tehnologije izoštravanja slike**

<span id="page-27-1"></span><span id="page-27-0"></span>![](_page_27_Picture_4.jpeg)

**Slika 20. Prototipovi, s lijeva nadesno: prototip 1, prototip 2, prototip 3**

## <span id="page-28-0"></span>4. HTC VIVE

Tvrtka HTC u suradnji s tvrtkom Valve 2015. godine predstavlja i pušta u prodaju svoju opremu VR zvanu HTC Vive. To je set opreme za pružanje 3D iskustva virtualne stvarnosti uz pomoć drugačije opreme u odnosu na dosad navedene. Ovo je jedan od prvih setova vrhunske opreme koji je pušten u prodaju za širu javnost. U vrijeme kada je Vive izašao, s obzirom na tehnologiju koju koristi, bio je daleko ispred tadašnjih konkurentskih proizvoda. Jedina negativna strana je visoka cijena (danas se može kupiti za 500 USD), koja je naravno u skladu sa naprednijom tehnologijom te potreba korištenja računala dobrih performansi što je također veliki trošak.

Kupnjom opreme dobiva se više uređaja: *headset*, dva kontrolera, dvije bazne stanice, stalci za bazne stanice, slušalice, uređaj koji je posrednik između računala i *headseta*, punjači za kontrolere te potrebni kabeli.

#### <span id="page-28-1"></span>4.1. HTC Vive *headset*

HTC Vive *headset*, kao i kod svakog drugog VR seta, najbitniji je dio jer pruža vizualno iskustvo. Ima frekvenciju osvježavanja slike u iznosu od 90 Hz te kut vidnog polja od 110°. Koriste se dva zaslona OLED, po jedan za svako oko, koji imaju rezoluciju 1080x1200 piksela po oku ili 2160x1080 piksela kombinirano.

OLED je skraćenica od *Organic Light Emitting Diode,* što znači da se koriste organski spojevi u diodama koje svijetle kada se kroz njih pusti struja. Zaslon se sastoji najčešće od četiri sloja [\(Slika 21.](#page-29-0)) – podloge koja služi kao strukturni okvir, katodnog sloja koji odašilje elektrone, anodnog sloja koji prima elektrone te organskog sloja koji se nalazi između katodnog i anodnog sloja. Organski sloj dalje se dijeli na provodni i emitirajući sloj. Elektroni prolaze kroz organski sloj, a kada se elektron zakači na provodni sloj, prenosi energiju preko njega na emitirajući sloj koji dalje emitira svijetlost. Kako bi se moglo prikazivati razne boje, potrebno je umetnuti plastični sloj koji na sebi ima crvene, plave i zelene tonove. Najveća prednost tehnologije OLED je to što svaka dioda radi sama za sebe i postoji mogućnost da kroz jednu ne prolazi struja, odnosno za prikazivanje crne boje kroz piksele se ne isijava nikakva svijetlost. To omogućava da se iskusi prava i duboka crna boja za razliku od prijašnjih tehnologija koje za prikazivanje crne boje i dalje isijavaju svijetlost [25]. Još jedna dobra karakteristika tehnologije OLED je to što ima mogućnost jakog i žarkog prikaza boja u odnosu na prethodnike. Također, zasloni OLED troše manje električne energije i mnogo su tanji.

Na *headsetu* se nalazi prednja kamera koja korisnicima omogućuje pregled prostora u kojem se nalaze bez potrebe za skidanjem uređaja sa glave. Programska podrška tu kameru može koristiti za prepoznavanje gibajućih ili statičkih objekata te zidova ili drugih prepreka koje protumači korisniku u virtualnoj okolini kao virtualni zid te ga navodi od navedenih prepreka da se nebi sudario ili pao. Na vanjskoj površini uređaja se nalaze brojni senzori koji služe za određivanje položaja uređaja u prostoru. Uz njih se još nalaze i mjerač ubrzanja, žiroskop te senzor koji ima sposobnost detekcije objekata u blizini bez potrebe za fizičkim dodirom, eng. *proximity sensor.*

![](_page_29_Picture_2.jpeg)

**Slika 21. Građa OLED zaslona**

<span id="page-29-1"></span><span id="page-29-0"></span>![](_page_29_Picture_4.jpeg)

**Slika 22. HTC Vive headset**

#### <span id="page-30-0"></span>4.2. Kontroleri HTC Vive

Kontroleri služe za interakciju s virtualnim svijetom - pomoću njih je moguće na razne načine ostvariti neku interakciju s virtualnim svijetom. Na kontroleru se nalaze razni gumbi, površina osjetljiva na dodir te senzori čiji je prikaz dan na slici 23. Svaki kontroler na sebi ima 24 infracrvena senzora koji služe za praćenje pokreta. Imaju kapacitet baterije dovoljan za šest sati rada.

![](_page_30_Figure_4.jpeg)

**Slika 23. Shema Vive kontrolera**

<span id="page-30-1"></span>Oznake sa slike 23.:

- 1 dugme čijim se pritiskom prikazuje izbornik
- 2 površina osjetljiva na dodir
- 3 dugme za prikazivanje i konfiguraciju postavki rada
- 4 svjetlo koje daje informaciju o stanju rada kontrolera i baterije
- 5 *micro*-USB priključak za punjenje
- 6 senzor za praćenje
- 7 eng. *trigger* dugme koje ima funkciju lijevog dugmeta na mišu na računalu
- 8 bočno dugme, nema univerzalnu funkciju već ovisi o aplikaciji u kojoj se kontroler koristi.

#### <span id="page-31-0"></span>4.3. Sustav za praćenje pokreta – *Lighthouse tracking system*

Sustav za praćenje pokreta je dobio ime svjetionik (eng. *lighthouse*) zbog principa rada. HTC ga je razvio u suradnji sa tvrtkama Steam i Valve. To je napredna tehnologija određivanja pozicije i orijentacije određenog objekta (u ovom slučaju *headseta* i kontrolera) u nekom prostoru. Sustav radi po principu odašiljanja i detekcije tih zraka na određenim senzorima te se pomoću matematičkih metoda računa u pozicija i orijentacija u zadanom prostoru. Sustav se sastoji od dvije bazne stanice koje odašilju zrake, *headseta* i kontrolera koji detektiraju zrake te računala koje pomoću programske podrške obrađuje dane informacije.

Dvije bazne stanice se postavljaju dijagonalno u nekom prostoru kako bi pokrili što veću površinu prostora u kojem se zrake emitiraju [\(Slika 24.](#page-31-1)). Bazne stanice ujedno služe kao referentne točke toga prostora. Stanice preplavljuju prostor nevidljivim infracrvenim i laserskim zrakama koje se ispuštaju u točno određenim vremenskim razmacima. Zrake se emitiraju na način da se upale lampice LED koje tada naprave bljesak infracrvenih zraka, a kada se one ugase ispušta se laserska zraka preko cijelog prostora i taj proces se ponavlja 60 puta u sekundi. Te zrake i bljeskovi se dalje detektiraju na senzorima koji se nalaze na *headsetu* i kontrolerima (ima ih preko 70). Senzori počinju mjeriti vrijeme kada detektiraju bljesak infracrvene svjetlosti. Nakon toga, laserske zrake padaju na određene senzore nakon nekog vremena i pod određenim kutem. Tada se počinje računati pozicija i orijentacija u odnosu na baznu stanicu na temelju lokacije senzora na *headsetu* ili kontroleru te vremena proteklog između bljeska i upada laserske zrake na taj senzor. Zbog upada laserskih zraka na više senzora odjednom je moguće odrediti orijentaciju i poziciju u zadanom 3D prostoru. Rezultat ove tehnologije je relativno jeftin sustav praćenja velike točnosti određivanja pozicije do 1 mm. [26] Bazne stanice, *headset* i kontroleri su međusobno bežično povezani što uvelike olakšava korištenje opreme i smanjuje mogućnost od zaplitanja ili pada preko žice.

![](_page_31_Figure_5.jpeg)

<span id="page-31-1"></span>**Slika 24. Primjer postavljanja i korištenja sustava za praćenje**

![](_page_32_Figure_2.jpeg)

**Slika 25. Princip rada**

<span id="page-32-1"></span>![](_page_32_Picture_4.jpeg)

**Slika 26. Bazna stanica**

#### <span id="page-32-2"></span><span id="page-32-0"></span>4.4. Programska podrška

Programska podrška koja stoji iza HTC Vive opreme se zove SteamVR. To je program koji služi kao programsko sučelje za programiranje i razvoj aplikacija koje su kompatibilne sa navedenom opremom, a radi se i na tome da SteamVR bude kompatibilan sa Oculus Riftom, koji je danas također vrlo razvijen i koristi se u raznim industrijama zajedno s opremom HTC Vive. Osim pružanja sučelja za programiranje, ovaj *software* je neizostavan dio sustava za praćenje. Služi za matematičku preradu ulaznih varijabli – ustanovljavanja koji je senzor detektirao IR zrake, pod kojim kutem i nakon koliko vremena, te pomoću danih podataka kao izlaznu varijablu daje poziciju i orijentaciju u određenom 3D koordinatnom sustavu koji je određen položajima baznih stanica.

#### <span id="page-33-0"></span>4.5. Ostala oprema i novije generacije Vive-a

Osim navedene opreme koja se dobije u paketu, postoje i razni dodatni uređaji čija je svrha dodatno poboljšanje cjelokupnog iskustva virtualne stvarnosti. Uređaji nisu obavezni za korištenje opreme te se kupuju zasebno. Neki takvi uređaji su Vive Tracker, Vive Deluxe Audio Strap, Vive Wireless Adapter i Valve Index Controllers.

Vive Tracker je uređaj koji se koristi u svrhe praćenja gibanja i određivanja lokacije određenih objekata. Uređaj je dizajniran tako da ga se može pričvrstiti na ostale uređaje i stvari kako bi ih sustav za praćenje mogao detektirati. Posjeduje priključak pomoću kojeg ima mogućnost komunikacije sa ostalim uređajima kada se spoje. Uređaj se može pričvrstiti na ruke ili noge te tako cijeli sustav može pratiti gibanje dijelova tijela bez upotrebe kontrolera.

Vive Deluxe Audio Strap je poboljšani zvučni sustav koji se ugradi na *headset* te ima mogućnost kutnog i linijskog podešavanja slušalica.

Vive Wireless Adapter je uređaj koji pruža mogućnost bežičnog spajanja *headseta* sa računalom. Njegovo korištenje nam omogućuje uporabu VR opreme bez ikakvih potrebnih žičanih priključaka čime je uklonjeno ograničenje kretanja po prostoru zbog duljine žice te uklonjena opasnost od pada i zaplitanja žica.

Valve Index Controllers su kontroleri razvijeni od tvrtke Valve te se mogu koristiti uz HTC Vive opremu.

Nakon standardnog HTC Vive-a izlaze noviji i poboljšani uređaji. Godine 2018. izlazi na tržište HTC Vive Pro oprema koja ima zaslon sa većom rezolucijom, umjesto jedne kamere sa prednje strane *headseta* ima dvije, posjeduje mikrofon koji analizira zvukove iz okoline te ih uklanja kako se ne bi čuli na slušalicama. Potom 2019. godine izlazi Vive Pro Eye čija je glavna značajka ta što ima sustav praćenja oka koji prati smjer gledanja te fokusira i oštri sliku tamo gdje oči gledaju. U perifernom vidu slika se ne oštri kako bi se olakšao i ubrzao rad grafičkog sustava. Još jedna vrsta opreme je izašla na tržište a zove se Vive Cosmos. Ono što karakterizira ovu opremu je mogućnost podizanja samog zaslona kako bi se vidjela okolina bez potrebe za skidanjem cijelog *headseta*. Uz to, neke od nadogradnji su četiri kamere na *headsetu* umjesto jedne sa HTC Vive-a, odnosno dvije kamere sa Vive-a Pro te novi kontroleri.

Što se tiče primjene opreme HTC Vive, najviše se koristi u industriji video igara. Osim za igranje, koristi se u razne konzumerističke svrhe. Koristi ju naprimjer. muzej Louvre koji je omogućio ljudima prikaz Mona Lise u virtualnoj okolini putem VR opreme iz svojih domova, koristi se za virtualni prikaz raznih umjetničkih galerija, prikaz raznih umjetničkih pejzaža, prikaz 3D filmova... Neke druge primjene HTC Vive pronalazi u medicini, industriji gdje se najviše koristi za treniranje i simulaciju, vizualni prikaz objekata te u edukativne svrhe. Oprema se čak koristila i na sudu u svrhu rekonstrukcije fizičkog napada kako bi se pomno analizirao slučaj i donijela ispravna presuda.

![](_page_34_Picture_2.jpeg)

**Slika 27. Standardni komplet opreme HTC Vive**

<span id="page-34-1"></span><span id="page-34-0"></span>![](_page_34_Picture_4.jpeg)

**Slika 28. HTC Vive u uporabi**

## <span id="page-35-0"></span>5. PROGRAMSKA SUČELJA ZA RAZVOJ I PROGRAMIRANJE VIRTUALNE OKOLINE

Kako razvoj virtualne stvarnosti brzo napreduje, a njena primjena postaje sve šira, postoji velik broj softvera koji služe kao sučelje za razvoj aplikacija ili drugih medijskih sadržaja koji se prikazuju preko VR opreme. Svaki softver ima svoje prednosti i mane u odnosu na neki drugi te svaki ima svoje područje primjene za koje je posebno prilagođen. Tako su neki bolji za razvoj igrica, neki za razvoj filmova, neki za razvoj inženjerskih aplikacija itd. Ono što omogućuje korištenje virtualne stvarnosti u inženjerstvu je mogućnost ubacivanja gotovih CAD modela u određeni softver uz prethodno mijenjanje formata prikladnom upravo za taj softver*.* Ovdje će se obraditi neka najpoznatija programska sučelja koja se koriste u svijetu virtualne stvarnosti. Dat će se primjeri uporabe u određenim područjima djelatnosti, a u kasnijem poglavlju će neki biti detaljno opisani.

#### <span id="page-35-1"></span>5.1. Unity

Unity je najkorišteniji program za kreiranje virtualnog sadržaja. Koristi ga preko 45 % programera u svijetu koji se bave razvojem aplikacija za virtualnu stvarnost. U početku je bio kompatibilan samo na MacOS, a s vremenom je bio nadograđivan te je danas kompatibilan s 27 platformi među kojima je najpoznatiji Windows te Linux i ostali. U njemu je moguće kreirati 2D i 3D sadržaj. U njemu je napravljena oko polovina igrica za mobitele te oko 60 % virtualnog sadržaja u svijetu koji je razvijen. Programiran je u programskom jeziku C++ dok korisnici za razvijanje sadržaja koriste C# i Javascript. [30]

Najviše se koristi za razvoj video igara, no počele su ga koristiti i druge industrije poput filmske, automobilske, razne inženjerske struke poput arhitekture i građevinarstva. Još se koristi pri razvijanju robota te razvoju samovozećih automobila. Moguće je u njemu izvoditi simulacije raznih procesa. U automobilskoj industriji se koristi za prikazivanje novih modela automobila u mjerilu, razvijanje virtualnih proizvodnih i montažnih linija te treniranje radnika. Također još jedna zanimljiva primjena Unityja je za učenje umjetne inteligencije koju razvija tvrtka DeepMind (u vlasništvu Googlea). Unity je toliko napredovao da se čak videoigre i aplikacije razvijane i igrane u njemu povezuju s programom Unity Machine Learning Agentsom koji proučava kôdove te na temelju njih uči. Tako naprimjer u videoigrama osim karaktera kojima upravlja korisnik postoje i karakteri čije je ponašanje određeno programskim kôdom. Program UMLA tako proučava sve kôdove aplikacija koje su povezane s njime te unaprjeđuje, u ovom slučaju, programski kôd u kojem je određeno ponašanje tih ljudski neupravljanih karaktera. Programski kôdovi u videoigrama u kojima su opisani automobili i njihova vožnja (kojima ne upravlja korisnik) koriste se pri razvoju autonomnih automobila. Razvoj igara i njihove okoline je s vremenom postao toliko kompleksan i napredan da su u njima precizno opisani zakoni fizike. Ti se pak kôdovi mogu koristiti prilikom opisivanja fizike određenih simulacija koji se dalje opet usavršavaju pomoću spomenutog programa.

![](_page_36_Picture_2.jpeg)

**Slika 29. Prikaz virtualnog pogona izrađenog u Unityju**

<span id="page-36-0"></span>![](_page_36_Figure_4.jpeg)

<span id="page-36-1"></span>**Slika 30. Kreiranje virtualnog grada**

#### <span id="page-37-0"></span>5.2. Amazon Sumerian

Amazon je multinacionalna korporacija koja se ubraja među četiri vodeće IT kompanija u svijetu (u toj grupi se još nalaze Facebook, Google i Apple). Tvrtka se bavi prodajom *on-line*, *cloud* računarstvom, digitalnim prijenosom medija (*streaming)* i razvojem umjetne inteligencije. U svrhu poboljšanja svojih usluga ulažu u razvoj virtualne stvarnosti. Kao rezultat toga je nastao njihov program za razvoj virtualne stvarnosti Amazon Sumerian, koji je u usporedbi s ostalim programima takve vrste na tržištu manje poznat i rasprostranjen. Svrha njegovog korištenja je poboljšanje i olakšavanje različitih vrsta poslovanja po čemu se razlikuje od ostalih, čija je primarna namjena stvaranje video igara ili animacija.

Amazon Sumerian, zbog svoje namjene i domene usluga koje obuhvaća, je kao programsko sučelje prilagođen ljudima koji nemaju iskustva u programiranju i s razvojem virtualnog sadržaja. Služi za stvaranje virtualne i proširene stvarnosti ili njihove kombinacije. Kompatibilan je za rad sa svim suvremenim VR uređajima poput HTC Vive, Oculus Rift, Google Daydream te ima mogućnost rada čak i na mobilnim operativnim sustavima, iOS-u te Androidu. Za stvaranje aplikacija ili drugih sadržaja nije potrebno pisati programske kôdove što uvelike olakšava korištenje korisnicima bez prethodnog iskustva u programiranju. Prilagođen je za rad na internetskim pretraživačima (eng. *web browsers*) te ima mogućnost objave sadržaja na internetu u obliku *web* stranice. Program je kompatibilan s ostalim uslugama Amazona, naprimjer Amazon Lexom koji služi za upravljanje jezikom i umjetnom inteligencijom, Polly koji pretvara tekstualne zapise u glasovne, AWS Lambda za pokretanje programskih kôdova te AWS IoT koji služi za povezivanje s ostalim internetskim uslugama te pohranu podataka na oblaku (*on-line* pohrana podataka). Sve to je integrirano u jedno, kako bi se unaprijedio način poslovanja i omogućio lakši pregled informacija te njihovo ubacivanje u aplikacije za virtualnu stvarnost koje će biti razvijene u Sumerianu. Najviše se koristi za razvoj aplikacija koje služe za edukaciju osoblja i novih radnika, za simulaciju raznih treninga i tečajeva, za poboljšanje produktivnosti na terenu, za poboljšanje i unaprijeđenje maloprodaje te prodaje općenito. [33]

![](_page_37_Figure_5.jpeg)

<span id="page-37-1"></span>**Slika 31. Izrada VR-a u Sumerianu**

#### <span id="page-38-0"></span>5.3. Unreal Engine

*Unreal Engine* je nakon Unityja najrasprostranjeniji program namijenjen za razvoj virtualnih sadržaja. U početku je bio razvijen za izradu video igara u prvom licu, a kako se s vremenom nadograđivao njegovo je područje primjene postajalo sve šire. Danas se najviše koristi za razvoj video igara svih vrsta, a kako ima mogućnost ubacivanja CAD modela sa većine poznatih programa za 3D crtanje poput *Solidworks*a i *Catia*je, koristi se i u razne industrijske svrhe. Koristi se u arhitekturi, transportu, prijenosu medijskog sadržaja uživo, kreiranje filmskog i TV sadržaja, za razne treninge i edukaciju te simulacije. Njegov izvorni kod je napisan u progamskom jeziku C++ te je dostupan svima na pregled kako bi razvojnim programerima bilo omogućeno proučavanje načina rada, bolje razumijevanje i primjena svih funkcionalnosti u razvoju aplikacija i ostalih sadržaja. Zbog funkcije koja se zove *Blueprint Visual Scripting Tool*, koja korisnicima omogućuje stvaranje virtualnog sadržaja bez upotrebe programiranja, moguće je brzo kreirati prototipove razvijenih sadržaja i pregleda stvorene virtualne okoline ili drugih objekata [\(Slika 33.](#page-39-1)).

<span id="page-38-1"></span>![](_page_38_Picture_4.jpeg)

**Slika 32. 3D model uvezeni u** *Unreal Engine*

![](_page_39_Picture_2.jpeg)

**Slika 33. Prikaz prostora kreiranog korištenjem** *Blue Vision Scripting Tool***a**

#### <span id="page-39-1"></span><span id="page-39-0"></span>5.4. Blender

Blender je još jedan poznati softver koji se koristi za stvaranje virtualne stvarnosti i svih oblika 3D sadržaja. Godine 2002. je postao besplatan i njegov izvorni kôd je dostupan svakome. Time je omogućeno programerima i ljudima koji ga koriste da ga unaprjeđuju i prilagođavaju svojim potrebama. Svaki dodatni kôd je objavljen na internetu na korisničkim stranicama te je tako svim korisnicima omogućeno konstantno aktualiziranje softvera i skidanje raznih dodataka, ovisno o njihovim potrebama. Program je pisan u *Python*u koji je ujedno potrebno poznavati za napredno korištenje softvera*.* Blender ima široki spektar primjene i kako se vremenom nadograđivao, za razliku od ostalih softvera, odmicao se od funkcionalnosti koje su potrebne za razvoj videoigara jer se većina takvih programa specijalizira isključivo za njihovu izradu. Iz tog razloga je pogodan za korištenje u brojnim djelatnostima. Ono što se u njemu najviše radi su animirani filmovi, vizualni efekati, modeli za 3D printanje, gibajuće grafike (eng. *motion graphics*), interaktivne 3D aplikacije, simuliranje raznih fizikalnih pojava te napokon i izrada videoigara. Neke od funkcija, zbog kojih iskače u odnosu na ostale programe, jesu: 3D modeliranje, UV mapiranje, teksturiranje slike, rastersko grafičko uređivanje, simuliranje fluida [\(Slika 34.](#page-40-0)), simuliranje dima [\(Slika 35.](#page-40-1)), simuliranje čestica, 3D modeliranje objekata pomoću funkcija koje podsjećaju na digitalno kiparstvo (eng. *3D sculpting*), animiranje, poklapanje pokreta, uređivanje videa. [34]

![](_page_40_Picture_2.jpeg)

**Slika 34. Blender: simulacija fluida**

<span id="page-40-1"></span><span id="page-40-0"></span>![](_page_40_Picture_4.jpeg)

**Slika 35. Blender: simulacija dima**

## <span id="page-41-0"></span>6. PRIMJENA VIRTUALNE STVARNOSTI

Kao što je već spomenuto, opseg primjene VR-a s vremenom postaje sve veći. Razlog tomu je konstantan napredak tehnologije te povećanje kompleksnosti novih tehnologija i sustava. Samim time se stvaraju novi i pogodni procesi koji bi se mogli poboljšati integracijom VR tehnologije. No, gleda li se u kratkom vremenskom roku, primjena tehnologije VR je s druge strane ograničena nedovoljnom razvijenošću haptičkih ili nekih drugih uređaja, koji su glavni element potreban za interakciju s virtualnom okolinom. Svaka djelatnost u kojoj bi se mogla primijeniti tehnologija VR zahtijeva svoje načine rada i funckionalnosti, koje je teško pokriti nekim univerzalnim uređajima koji bi bili prihvatljivi za svaku primjenu. Iz tog razloga je razvoj skup jer zahtijeva prilagodbu i razvoj određenih karakteristika i uređaja VR sustava.

S obzirom na vrstu primjene, tehnologija VR se koristi za tehničke i netehničke primjene.

Djelatnosti u kojima se koristi VR iz netehničkog područja primjene su brojne. Najčešće se koristi u području edukacije, marketinga, videoigara te medicine. Koristi se za zapošljavanje radnika prilikom kojeg kandidati riješavaju određene probleme na temelju kojih se procjenjuju i uspoređuju sposobnosti kandidata. Tehnologija VR se sve više pokušava implementirati u razne edukacijske sustave. U svojim počecima je bila korištena za edukaciju pilota, no danas se u te svrhe koristi u mnogim granama ljudskih djelatnosti primjerice, za edukaciju kirurga kojima se u virtualnom okruženju simulira operacija. U medicini se još koristi za liječenje raznih vrsta kognitivnih poremećaja poput depresije, anksioznosti, PTSP-a, stresa, autizma i raznih drugih. U umjetnosti se koristi kao sredstvo za prikaz umjetničkih izložbi, muzeja ili umjetnina. U području medija, u kojem je ujedno i najrasprostranjenija upotreba VR-a, koristi se za prikazivanje 3D filmova, animacija, reklama te za igranje videoigara čija je primjena najunosnija i pruža najveća financijska sredstva za daljnji razvoj opreme i programske podrške.

U tehničkim područjima primjene se virtualna stvarnost koristi relativno kratko. Razlog tomu je to što su virtualnu tehnologiju razvijale tvrtke većinom iz sektora zabave i digitalnog marketinga. Za primjenu u tehničkom području je potrebno kreirati poseban sustav prilagođen zahtjevima određenog procesa koji zahtijeva suradnju proizvođača VR opreme i druge strane. Taj proces je skup i zato je VR tehnologija nedovoljno raširena u tehničkom području. Neka od područja u kojima se koristi su mehatronika i robotika, edukacija osoblja, većim dijelom za konstruiranje i modeliranje prototipova, montaža i demontaža, projektiranje i simuliranje proizvodnih sustava i procesa, arhitektura, građevinarstvo i mnogi drugi.

Ovdje će se opisati neke primjene virtualne tehnologije.

#### <span id="page-41-1"></span>6.1. Oblikovanje montaže i demontaže u tvrtki Boeing

Planiranje montaže i planiranje izrade dijelova su iznimno bitni dijelovi procesa realizacije proizvoda. Naprimjer, planiranjem montaže formaliziraju se svi detalji načina sklapanja dijelova u cjelinu. Kvalitetna izrada plana procesa montaže podrazumijeva procjenjivanje i određivanje raznih elemenata poput putanja dijelova pri sklapanju, vrste i načina korištenja alata, vremena sklapanja, sigurnosti radnika i druge. U svrhu

optimiranja cijeloga procesa, u područje oblikovanja (procesa) montaže se integrira tehnologija VR. Virtualna montaža je ključna komponenta virtualne proizvodnje čiji je cilj korištenje računalnih funkcija i značajki, kako bi pomogle pri donošenju odluka kroz analizu, vizualne modele i prezentaciju podataka bez potrebe za fizičkom realizacijom proizvoda. Montaža u cjelokupnom procesu proizvodnje nekog proizvoda, u velikom broju slučajeva, sudjeluje s najvećim troškovnim udjelom. Korištenje tehnologije VR pomaže u tom slučaju kako bi se troškovi snizili, a efikasnost povećala. VR u planiranju izrade i montaže služi kako bi se poboljšao stupanj proizvodnosti procesa, povećala kvaliteta proizvoda te skratilo vrijeme potrebno za dovođenje proizvoda na tržište. Naprimjer, s obzirom da je zrakoplov vrlo kompleksan sustav, planiranje (oblikovanje) proizvodnje takvog proizvoda je iznimno težak zadatak, u kojem se zahtijeva potpuna preglednost svih podsustava u njemu, a s ciljem poboljšanja i ubrzanja procesa konstruiranja i projektiranja montaže.

Tehnologija VR u ovom slučaju jest važan dodatak već postojećim CAD softverima. U CAD softverima konstruktori oblikuju 3D modele svih komponenti zrakoplova. Nakon konstruiranja u CAD softverima se vrši i sklapanje konačnog proizvoda. S obzirom na nepreglednost i nemogućnost interakcije između 3D modela proizvoda i konstruktora, koristi se tehnologija VR. Za ubacivanje CAD modela komponenti zrakoplova u softvere za virtualnu stvarnost, potrebno je promijeniti format datoteka. U tu svrhu se koriste programi poput Autodesk *3ds Max*a. Nakon ubacivanja modela u VR softver, moguć je 3D pregled aviona i dijelova preko optičkog uređaja. Na taj način je omogućena bolja vizualizacija ranih prototipova te je omogućeno lakše donošenje nekih konstrukcijskih odluka i izmjena na već postojećim prototipovima. Za razvoj procesa montaže ovakvog proizvoda potrebno je velik trud uložiti u fazu konstrukcije koja se, idealno, odvija usporedno s planiranjem procesa montaže. Sve nepogodne pojave koje se otkriju prilikom virtualne montaže za posljedicu imaju konstantno mijenjanje geometrije postojećih komponenti.

<span id="page-42-0"></span>![](_page_42_Picture_4.jpeg)

**Slika 36. Pregled 3D modela proizvoda u VR-u**

Nakon što se završi s konstruiranjem svih potrebnih dijelova aviona, dolazi do njegove virtualne montaže. Prvo se avion sklapa u CAD-u, kako bi se vidjelo je li proizvod uopće moguće sklopiti s tako definiranim geometrijskim karakteristikama, a nakon toga se sklop prenosi u softver VR [\(Slika 36.](#page-42-0)). Kako bi se omogućila interakcija konstruktora i virtualnog modela, potrebno je u softveru VR prethodno definirati međusobne odnose dijelova. Taj pothvat često zahtijeva znanje iz područja programiranja, najčešće su to programski jezici *Python* i C++. Potrebno je definirati primanje objekata pomoću haptičkog uređaja, realistično kretanje objekata prilikom manipulacije, realistično ponašanje objekata prilikom djelovanja sila na njih, njihovo umetanje u odgovarajućoj orijentaciji, detekciju kolizije između objekata i drugo. Kada se taj korak obavi, dolazi do mogućnosti manipuliranja virtualnim sklopom za čije su izvršenje potrebni haptički uređaji. Haptički uređaji u virtualnoj okolini imaju funkciju ljudskih ruku. Senzori na njima određuju poziciju i orijentaciju koja je potrebna za manipuliranje dijelovima sklopa. Haptički uređaji omogućuju simulaciju procesa montaže i demontaže, tj. umetanje, vađenje i pomicanje dijelova sklopa. Simuliranje procesa montaže i demontaže omogućuje olakšanu edukaciju radnika koji će sklapati zrakoplov, a osim toga i bolji pregled samoga procesa. Moguće je vidjeti koliko je vremena potrebno da bi se određeni dijelovi zrakoplova sklopili te izmjena istih sa svrhom pojednostavnjenja i optimiranja vremena sklapanja. Simulacija procesa daje uvid u probleme vezane za sam postupak montaže i demontaže. Moguće je uvidjeti probleme nepristupačnosti određenih dijelova te pregleda sigurnosti prilikom brojnih radnji s kojima se susreće radnik pri servisiranju zrakoplova. Sve ove prednosti daju mogućnost pregleda svakog dijela procesa montaže i dalje upućuju na rekonstrukciju pojedinih proizvoda, ukoliko je potrebno.

<span id="page-43-0"></span>![](_page_43_Picture_3.jpeg)

**Slika 37. Primjena tehnologije VR u Boeingu**

#### <span id="page-44-0"></span>6.2. Projektiranje građevinskih objekata, tvrtka Mortenson Inc.

Tvrtka Mortenson Inc. je jedna od 20 najpoznatijih i najrazvijenijih građevinskih tvrtki Sjeverne Amerike. Bave se građevinarstvom, opskrbom energijom, razvojem novih načina opskrbe energijom te raznim inženjerskim uslugama. Njihovi projekti su kompleksne građevine, velikih površina te nerijetko neobičnih i zahtijevnih geometrija [\(Slika 41.](#page-46-0)). Osim običnih stambenih objekata bavili su se izgradnjom fakulteta, bolnica, koncertnih dvorana, muzeja, stadiona za bejzbol i mnogih drugih. U razvoj 3D modeliranja i virtualne tehnologije su počeli ulagati davne 1995. godine. Danas imaju visokorazvijen i sofisticiran sustav koji im pruža veliku pomoć u realizaciji svojih projekata. Svoju VR tehnologiju su razvijali u softveru Unity.

Cijeli proces projektiranja započinje 3D izradom objekta. 3D model omogućuje bolji pregled i 3D konstruiranje ubrzava cjelokupan proces projektiranja. Nekada se projektiranje vršilo na način da se izrađuju 2D crteži iz svih potrebnih pogleda, što je bio mukotrpan posao kada su u pitanju kompleksni objekti, a s vremenom se to olakšalo tako da se iz jednog 3D modela izvuku svi potrebni crteži iz svih potrebnih pogleda sa svim potrebnim informacijama i detaljima. Rad s brojnim 2D crtežima je bio nedovoljno pregledan način rada. Iz tog razloga su integrirali sustav virtualne i proširene stvarnosti u svoj proces projektiranja i izrade objekata. Integracija 3D i VR tehnologije je omogućila pohranu svih shema i informacija u jednu datoteku kojoj svaki radnik može pristupiti u svakom trenutku. Izrada 3D modela omogućuje estetski pregled napravljenog te je bitno da se u ranoj fazi projektiranja uključi investitor kako bi se uvele potrebne promjene i zadovoljili svi zahtjevi. Novi način pregleda projekata su omogućili razvojem aplikacije proširene stvarnosti. U tu se aplikaciju ubaci gotov 3D model te se može vizualizirati cijeli objekt na stvarnom zemljištu [\(Slika 39.](#page-45-0)). To omogućuje investitorima realniji pregled projekta te radnicima prilikom izgradnje daje točnije informacije o tome gdje se što nalazi unutar objekta [\(Slika 38.](#page-44-1)).

<span id="page-44-1"></span>![](_page_44_Picture_5.jpeg)

**Slika 38. Upotreba proširene stvarnosti u građevinarstvu**

![](_page_45_Picture_2.jpeg)

**Slika 39. Vizualizacija građevinskog objekta na zemljištu**

<span id="page-45-0"></span>Uključivanje virtualne stvarnosti u proces je dovelo do daljnjih poboljšanja projektiranja. Ubacivanje 3D modela u virtualnu stvarnost je otvorilo nove mogućnosti boljeg pregleda i kontrole objekata. Omogućena je interakcija gdje se može simulirati korištenje objekta. [39]

Opisat će se primjer projektiranja bolnice pomoću VR tehnologije. Nakon što je omogućen prikaz bolnice putem VR softvera, Unityja, konstruktori imaju mogućnost pregleda bolnice u virtualnoj stvarnosti. Jedan od ključnih problema s kojima se projektanti susreću je nedovoljno razumijevanje korištenja operacijskih sala i razmještaj instrumenata. Pomoću virtualne stvarnosti omogućena je interakcija sa svim pokretnim dijelovima operacijske sale koja može uputiti na neke probleme ili međusobne kolizije objekata prilikom izvođenja operacije. Tako se, u suradnji s liječnicima, simulira priprema operacijske sale (slika 6.5.) za operaciju te sama operacija kako bi se optimirao razmještaj svih objekata u sali i smanjila mogućnost od nezgoda.

<span id="page-45-1"></span>![](_page_45_Picture_6.jpeg)

**Slika 40. Projektiranje operacijske sale pomoću VR tehnologije**

Implementacija VDC-a (*Virtual Design & Construction)* u projektiranje objekata se pokazalo kao velikom prednosti jer se tim alatom mnogo puta uštedjelo na cijeni i vremenu izrade projekta. Smanjuje učestalost grešaka pri projektiranju, potrebu za preradom nastalih grešaka koje se događaju prilikom izgradnje te se štedi vrijeme koje se nekad trošilo na navedene stvari i potrebom za iščitavanjem brojnih, nepreglednih crteža. Specifično, pri izradi bolnice uštedjelo se šest tjedana pri projektiranju i ugradnji vanjskih panela; projektiranje i izgradnja unutarnjih zidova uz pomoć VR tehnologije je dovelo do smanjenja obujma posla za 18 % (projektiranje, izgradnja, broj radnih sati radnika), projekt je završen 10 tjedana ranije i doveo je do uštede od 7 milijuna USD.

Podaci, koje je objavila tvrtka, dokazuju prednosti integracije tehnologije VR u njihov proces projektiranja i izgradnje objekata, pri čemu su ovdje dane prosječne vrijednosti:

- vremenski rok projektiranja objekta prije/nakon uporabe VR-a : 6,5/4,5 mjeseci, ušteda vremena 30 %
- vremenski rok finaliziranja objekta prije/nakon uporabe VR-a: 18/15,5 mjeseci, ušteda vremena 14 %
- redukcija otpada svih vrsta za 35 %
- ušteda energije od 46 %
- poboljšanje sigurnosnih mjera i smanjenje učestalosti incidenata pri radu za 39 %
- smanjenje potrebnog broja radnika na gradilištu za 150 do 200, ovisno o opsežnosti projekta.

<span id="page-46-0"></span>![](_page_46_Picture_10.jpeg)

**Slika 41. Građevina kompleksne geometrije izrađena pomoću virtualnih tehnologija**

## <span id="page-47-0"></span>7. IDEJE ZA PRIMJENU VIRTUALNE STVARNOSTI

#### <span id="page-47-1"></span>7.1. Integracija VR-a u NERO robotski sustav

NERO je kirurški robotski sustav koji se razvija na Fakultetu strojarstva i brodogradnje a primjenjivat će se u neurokirurgiji. Služit će za stereotaksijsku biopsiju tumora, duboku mozgovnu stimulaciju, stereoencefalografiju i ventrikularnu drenažu. S obzirom da su to većinom operativni zahvati na dijelovima tijela koji se nalaze u unutrašnjosti, primjena virtualne tehnologije bi mogla biti od velikog značaja u pripremi i izvođenju operativnog zahvata.

Pacijent koji boluje od primjerice, tumora mozga, obavlja potrebne pretrage poput magnetne rezonance. Služi za uočavanje raznih deformacija u organizmu, poput izraslina tumora, za postavljanje određenih dijagnoza i praćenje razvoja bolesti. Magnetna rezonanca je tehnologija zanemarivo štetna u odnosu na druge radiološke pretrage primjerice, rentgenskih zraka koje ioniziraju tkivo te se iz tog razloga preporuča korištenje ovog načina obavljanja pregleda.

Prvi važan korak je integracija svih snimki poprečnih presjeka glave u jedinstveni 3D model glave. S obzirom da se svaka vrsta tkiva na snimkama prikazuje određenim tonom i intenzivnošću boje, softverskom obradom pojedinih piksela bi se mogla izvršiti analiza dobivenog 3D modela magnetne rezonance. Svi susjedni pikseli zajedničkih karakteristika bi tvorili jedan dio volumena, a tamo gdje se karakteristike susjednih piksela razlikuju, nastajala bi granica između tako stvorenih volumena. Primjera radi, moždano tkivo na snimkama ima određenu intenzivnost i boju te bi se obradom piksela sve točke sa takvim značajakama grupirale u jedan zajednički volumen koji bi imao oblik mozga [\(Slika 42.](#page-47-2)). Kosti lubanje imaju svoje karakteristike te bi obrada piksela kao rezultat dala oblik lubanje. Tkivo tumora ima svoje značajke te bi obrada piksela stvorila volumen koji mu odgovara i imali bi njegovu točnu lokaciju u glavi [\(Slika 43.](#page-48-0)). Takvim načinom analize bi se dobio 3D model s volumenskim granicama između različitih dijelova glave. Dobivene podatke je dalje potrebno konvertirati u format s kojim bi bilo moguće raditi u softveru za virtualnu stvarnost.

<span id="page-47-2"></span>![](_page_47_Picture_7.jpeg)

**Slika 42. Primjer dobivenog modela glave sa istaknutim volumenom mozga**

S obzirom da postoje razne aplikacije koje služe za edukaciju kirurga ili simulaciju određenih operativnih zahvata u kojima se koristi virtualna tehnologija, u suradnji s proizvođačima tih aplikacija bi se moglo poraditi na programskom riješenju koje bi imalo za zadatak dobiveni 3D model glave učiniti realnijim u smislu prikaza boja određenih organa i poboljšanja teksture modela.

![](_page_48_Picture_3.jpeg)

**Slika 43. Pregled tumorske izrasline iz dobivenog 3D modela glave**

<span id="page-48-0"></span>Ubacivanje modela u softver za virtualnu stvarnost bi omogućilo lakši pregled unutrašnjosti glave te lakše određivanje parametara potrebnih za kirurški rad, poput onog u NERO-u. Omogućila bi se simulacija operacije koju bi kirurg putem optičkog uređaja mogao promatrati. Uz pomoć haptičkih uređaja bi se mogla vršiti interakcija s virtualnim sučeljem. Neke od funkcija koje bi kirurg mogao vršiti u virtualnom okružju pomoću haptičkih uređaja su naprimjer: postavljanje točaka u prostoru koje definiraju i ograničavaju kretanje robota; nadalje, omogućio bi mu se virtualan izbornik u kojem bi imao opciju mijenjati načine rada robota te promjenu alata potrebnog za izvođenje određenog dijela operacije. Sve to kao rezultat daje realističan prikaz izvođenja operacije sa zadanim varijablama prilikom kojega je moguća daljnja analiza s ciljem optimiranja svih parametara operacije i smanjenja rizika od nezgoda.

Nakon što se ostvari zadovoljavajuća simulacija operacije, kreće se u njezino izvođenje. Prije početka operacije potrebno je kalibrirati robot kako bi se njegov koordinatni sustav poklapao s virtualnim koordinatnim sustavom pacijenta. U tu svrhu bi se prije samog početka operacije na pacijentovu glavu postavili senzori [\(Slika 44.](#page-49-1)). Pomoću senzora bi se kalibrirao vrh robotske ruke i vršila potrebna ispitivanja točnosti geometrije između senzora na glavi i senzora na robotu koji daje povratnu informaciju prostorne točke vrha alata. Uređaj sa senzorima za glavu bi trebao biti fleksibilan kako bi se senzori razmjestili tako da ne smetaju prilikom izvođenja operativnog zahvata. U tijeku same operacije bi se omogućilo virtualno praćenje događaja u unutrašnjosti glave. Jedan od operatora bi pratio pomoću optičkog uređaja kretanje robota i imao prostorno smješten 3D model glave pacijenta čija je pozicija i orijentacija dobivena senzorima na glavi. Tako bi se operativni zahvat mogao proučavati iz još jedne perspektive.

![](_page_49_Picture_2.jpeg)

**Slika 44. Primjer fleksibilnog sustava senzora za određivanje pozicije glave**

#### <span id="page-49-1"></span><span id="page-49-0"></span>7.2. Integracija VR-a u ORL zahvatima

U prethodnoj točki opisan način pripreme i izvođenja kirurškog zahvata, temeljen na virtualnoj stvarnosti, a za operativne zahvate na mozgu, mogao bi se primijeniti i za čitav niz operativnih zahvata i na ostalim dijelovima tijela, naprimjer pri operaciji nosnih polipa.

Riječ je o najstarijem zabilježenom kirurškom zahvatu.

Za razliku od operacije mozga iz prethodne točke, gdje se gibanje alata ostvaruje linearnim putanjama, a alat prodire kroza sva tkiva (kost-tvrdo, mozak-meko tkivo) i biva s njima u stalnom kontaktu, operacija nosnih polipa podrazumijeva gibanje alata po složenim putanjama, shodno obliku ("konstrukciji") nosa i ostalih s njim povezanih šupljina. Prolazak alata kroz šupljine odvija se uz česte srazove s tkivima (sluzokoža, hrskavica, opasnost probušenja kosti baze lubanje), koja su većinom nepostojane geometrije (deformabilni objekti).

I u tu bi svrhu korištenje virtualne stvarnosti omogućilo simulaciju operacije i kvalitetno postavljanje potrebnih parametara rada. No, posebno treba istaknuti da je riječ o specifičnom obliku ljudskog rada koji, kao i mnoge druge, tek treba na odgovarajući način snimiti, potom analizirati u svrhu traženja najprikladnije metode rada te napokon normirati. Time se stvaraju uvjeti ne samo za stabilizaciju radnih mjesta, veću efikasnost i kvalitetu rada, već i za automatizaciju. Upravo stalan napredak tehnologije omogućuje sve veće opredmećivanje ljudskog rada dok se on napokon i ne opredmeti sasvim prelazeći u strojni (automatski, robotski) rad.

## <span id="page-50-0"></span>8. ZAKLJUČAK

Virtualna stvarnost, kao tehnologija, relativno je novo područje u industriji. Iako se već preko 50 godina ulažu napori i financijska sredstva u njen razvoj, nije još, s obzirom na svoj potencijal, zadovoljavajuće usvojena i prihvaćena u inženjerskom radu. U prošlosti su ograničenja za njen razvoj bila mnogobrojna. Sama tehnologija VR je bila nedovoljno razvijena, razvoj je bio skup, pojava interneta je privukla fokus velikih tehnoloških tvrtki te je razvoj virtualne stvarnosti počeo stagnirati. Popularizacija videoigara, krajem 20. stoljeća, uzrokuje velika financijska ulaganja u daljni razvoj mnogih tehnologija pa tako neizostavno i virtualne stvarnosti. Kasnije, razvojem snažnijih računala, grafičkih procesora i početkom široke primjene računala u industrijske svrhe, budi se ideja i predviđaju se mogućnosti koje bi virtualna tehnologija mogla pružiti u brojnim djelatnostima i sferama ljudskog života.

Virtualna stvarnost je interaktivno sučelje u virtualnom okruženju koje omogućuje korisniku da se preko optičkih i auditivnih uređaja doživi virtualna okolina, a putem haptičkih uređaja omogući interakcija. Za njeno korištenje je ključna upotreba brojnih senzora koji daju mogućnost praćenja gibanja uređaja, odnosno omogućeno je kretanje korisniku po virtualnom svijetu. Standardna oprema za njeno korištenje uključuje optički uređaj, slušalice, haptičke uređaje, kameru ili bazne stanice te računalo.

Danas se najčešće koristi u svijetu multimedija, najviše za igranje video igara i prikazivanje filmova. Svoju primjenu je još pronašla u edukaciji, sportu, turizmu, kulturi, medicini, proizvodnji, montaži i demontaži, projektiranju, građevini, arhitekturi i mnogim drugim područjima. Kako je to relativno nova tehnologija, još uvijek u stadiju razvoja, nema mnogo tehnoloških primjena. Najviše se koristi u procesima gdje je potrebno vizualno doživjeti određeni proizvod ili postupak proizvodnje, naprimjer 3D konstruiranje proizvoda. Korištenje u industriji ostvaruje redukciju cijene razvoja proizvoda, ubrzava proces projektiranja i konstruiranja, pojednostavljuje planiranje montaže kompleksnijih proizvoda, omogućuje simulaciju mnogobrojnih procesa što uglavnom znači ubrzanu realizaciju proizvoda ili projekta na tržištu.

Kako je interes za ovom tehnologijom sve veći, a mogućnosti će korištenja u budućnosti biti sve brojnija, svjetski poznate kompanije poput Googlea i Microsofta ulažu velika financijska sredstva u njen daljnji razvoj i istraživanje. Činjenica koja to potvrđuje je to što je 2017. globalna vrijednost samo VR 'gaming' industrije dosegla vrijednost od 8,2 milijarde USD, dok se procjenjuje da će 2023. ta brojka dostići vrijednost od 32,8 milijarde USD. Predviđa se da će virtualna stvarnost i tehnologija kroz naredno desetljeće postati neizbježan dio i svakodnevica ljudskog života.

U ovome radu, uz opća razmatranja tehnologije VR i njezinih značajki, posebno su razmotreni suvremena oprema i softver, koji se koriste u primjenama VR. Također su, uz opise raznolikih primjena, naznačene mogućnosti daljnjeg rada u području VR, s posebnim naglaskom na problem oblikovanja radnih procesa u kojima se pojavljuju deformabilni objekti i složene putanje alata.

## <span id="page-51-0"></span>9. LITERATURA

[1]<https://www.spsistemi.hr/column/virtualna-stvarnost-tehnologija-buducnosti/> , Pristupljeno: 5.1.2020.

[2] [https://www.prnewswire.com/news-releases/global-virtual-reality-gaming-market-2018-2023-market](https://www.prnewswire.com/news-releases/global-virtual-reality-gaming-market-2018-2023-market-expected-to-grow-at-a-cagr-of-26-300709527.html)[expected-to-grow-at-a-cagr-of-26-300709527.html](https://www.prnewswire.com/news-releases/global-virtual-reality-gaming-market-2018-2023-market-expected-to-grow-at-a-cagr-of-26-300709527.html) , Pristupljeno: 5.1.2020.

[3]<https://www.3dglassesonline.com/how-do-3d-glasses-work/> , Pristupljeno: 5.1.2020.

[4] [http://www.avmax.hr/vodic-za-3d-naocale~tekst\\_262.html](http://www.avmax.hr/vodic-za-3d-naocale~tekst_262.html) , Pristupljeno: 5.1.2020.

[5]<https://hr.wikipedia.org/wiki/Stereoskopija> , Pristupljeno: 5.1.2020.

[6]<http://planb.hr/mali-vodic-kroz-povijest-virtualne-stvarnosti/> , Pristupljeno: 7.1.2020.

[7]<https://learn.g2.com/history-of-virtual-reality> , Pristupljeno: 7.1.2020.

[8]<https://www.engadget.com/2014/02/16/morton-heiligs-sensorama-simulator/> , Pristupljeno: 10.1.2020.

[9] [https://www.techradar.com/news/wearables/forgotten-genius-the-man-who-made-a-working-vr](https://www.techradar.com/news/wearables/forgotten-genius-the-man-who-made-a-working-vr-machine-in-1957-1318253/2)[machine-in-1957-1318253/2](https://www.techradar.com/news/wearables/forgotten-genius-the-man-who-made-a-working-vr-machine-in-1957-1318253/2) , Pristupljeno: 10.1.2020.

[10] [http://voicesofvr.com/245-50-years-of-vr-with-tom-furness-the-super-cockpit-virtual-retinal-display](http://voicesofvr.com/245-50-years-of-vr-with-tom-furness-the-super-cockpit-virtual-retinal-display-hit-lab-virtual-world-society/)[hit-lab-virtual-world-society/](http://voicesofvr.com/245-50-years-of-vr-with-tom-furness-the-super-cockpit-virtual-retinal-display-hit-lab-virtual-world-society/) , Pristupljeno: 11.1.2020.

[11]<https://lookingglass.services/virtual-reality/what-is-virtual-reality/> , Pristupljeno: 11.1.2020.

[12]<http://publish.uwo.ca/~acopp2/historyofwar/coldwar/technology.html> , Pristupljeno: 12.1.2020.

[13] [https://www.sutori.com/item/1991-virtuality-group-arcade-machines-we-began-to-see-virtual-reality](https://www.sutori.com/item/1991-virtuality-group-arcade-machines-we-began-to-see-virtual-reality-devices)[devices](https://www.sutori.com/item/1991-virtuality-group-arcade-machines-we-began-to-see-virtual-reality-devices) , Pristupljeno: 12.1.2020.

[14] [https://en.wikipedia.org/wiki/Sega\\_VR](https://en.wikipedia.org/wiki/Sega_VR) , Pristupljeno: 13.1.2020.

[15] [https://en.wikipedia.org/wiki/Virtual\\_Boy](https://en.wikipedia.org/wiki/Virtual_Boy), Pristupljeno: 13.1.2020.

[16]<https://www.newgenapps.com/blog/how-vr-works-technology-behind-virtual-reality> , Pristupljeno: 19.1.2020.

[17] Cruz-Neira C., "Virtual Reality Overview"., 1993.

[18] [https://www.theverge.com/2012/8/1/3212895/oculus-rift-virtual-reality-head-mounted-display](https://www.theverge.com/2012/8/1/3212895/oculus-rift-virtual-reality-head-mounted-display-kickstarter)[kickstarter](https://www.theverge.com/2012/8/1/3212895/oculus-rift-virtual-reality-head-mounted-display-kickstarter) , Pristupljeno: 20.1.2020.

- [19] [https://en.wikipedia.org/wiki/Oculus\\_Rift](https://en.wikipedia.org/wiki/Oculus_Rift) , Pristupljeno: 20.1.2020.
- [20] https://en.wikipedia.org/wiki/Oculus Rift S, Pristupljeno: 20.1.2020.
- [21]<https://arvr.google.com/cardboard/>, Pristuplieno: 23.1.2020.

[22]<https://www.playstation.com/en-us/explore/playstation-vr/tips-and-specs/#techspecs> , Pristupljeno: 23.1.2020.

[23] [https://www.kitguru.net/tech-news/featured-tech-news/james-dawson/oculus-unveils-new-half](https://www.kitguru.net/tech-news/featured-tech-news/james-dawson/oculus-unveils-new-half-dome-vr-headset-prototypes/)[dome-vr-headset-prototypes/](https://www.kitguru.net/tech-news/featured-tech-news/james-dawson/oculus-unveils-new-half-dome-vr-headset-prototypes/) , Pristupljeno: 25.1.2020.

[24] [https://www.oculus.com/blog/half-dome-updates-frl-explores-more-comfortable-compact-vr](https://www.oculus.com/blog/half-dome-updates-frl-explores-more-comfortable-compact-vr-prototypes-for-work/?locale=en_US)[prototypes-for-work/?locale=en\\_US](https://www.oculus.com/blog/half-dome-updates-frl-explores-more-comfortable-compact-vr-prototypes-for-work/?locale=en_US) , Pristupljeno: 25.1.2020.

[25]<https://www.lg.com/hr/podrska/rjesenja/tv/sto-je-oledtv> , Pristupljeno: 30.1.2020.

[26] <https://gizmodo.com/this-is-how-valve-s-amazing-lighthouse-tracking-technol-1705356768> , Pristupljeno: 30.1.2020.

[27]<https://www.techradar.com/reviews/wearables/htc-vive-1286775/review> , Pristupljeno: 4.2.2020.

[28] Jayaram S., Wang Y., and Jayaram U., "A Virtual Assembly Design Environment," School of Mechanical and Materials Engineering, Pullman, WA,.

[29] <https://www.vive.com/eu/> , Pristupljeno: 4.2.2020.

[30]<https://www.gamesparks.com/blog/unity-game-engine-review/> , Pristupljeno: 6.2.2020.

[31] [https://www.fastcompany.com/40469609/machine-learning-is-making-video-game-characters](https://www.fastcompany.com/40469609/machine-learning-is-making-video-game-characters-smarter-and-robots-more-competent)[smarter-and-robots-more-competent](https://www.fastcompany.com/40469609/machine-learning-is-making-video-game-characters-smarter-and-robots-more-competent) , Pristupljeno: 7.2.2020.

[32]<https://unity.com/solutions/architecture-engineering-construction> , Pristupljeno: 7.2.2020.

[33] <https://docs.aws.amazon.com/sumerian/latest/userguide/amazon-sumerian.html> , Pristupljeno: 14.2.2020.

[34]<https://www.blender.org/about/>, Pristuplieno: 14.2.2020.

[35]<https://filtergrade.com/blender-overview-free-3d-modeling-vfx-software/> , Pristupljeno: 14.2.2020.

[36] https://www.researchgate.net/publication/332145109\_Virtual\_Reality\_and\_Augmented [Reality\\_in\\_Assembly\\_Applications](https://www.researchgate.net/publication/332145109_Virtual_Reality_and_Augmented_%20Reality_in_Assembly_Applications) , Pristupljeno: 16.2.2020.

[37] Jayaram, S., Connacher, H. I., and Lyons K.W., Virtual Assembly using Virtual Reality Techniques. Computer Aided Design, 1997.

[38]<https://www.mortenson.com/approach/virtual-design-construction/resources> , Pristupljeno: 16.2.2020.

[39]<https://unity.com/case-study/mortenson> , Pristupljeno: 17.2.2020.

[40]<https://www.boeing.com/company/about-bca/washington/737-max10-virtual-reality-01-28-19.page> , Pristupljeno: 17.2.2020.

[41]<https://www.boeing.com/features/2018/01/augmented-reality-01-18.page> , Pristupljeno: 17.2.2020.